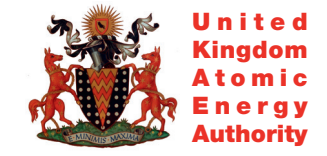

UKAEA FUS 549

R. Pampin, A. Davis

# Novel tools for estimation of activation dose: description, preliminary comparison and nuclear data requirements

Enquiries about copyright and reproduction should in the first instance be addressed to the Culham Publications Officer, Culham Centre for Fusion Energy (CCFE), Library, Culham Science Centre, Abingdon, Oxfordshire, OX14 3DB, UK. The United Kingdom Atomic Energy Authority is the copyright holder.

# Novel tools for estimation of activation dose: description, preliminary comparison and nuclear data requirements

R. Pampin, A. Davis

*EURATOM/UKAEA Fusion Association, Culham Science Centre, OX14 3DB, Abingdon, UK*

**UKAEA FUS 549** 

# **EURATOM/UKAEA Fusion**

# **Novel Tools for Estimation of Activation Dose: Description, Preliminary Comparison and Nuclear Data Requirements**

R. Pampin, A. Davis

July 2008

*©* UKAEA

EURATOM/UKAEA Fusion Association Culham Science Centre Abingdon Oxfordshire OX14 3DB United Kingdom

Telephone: +44 1235 466586 Fax: +44 1235 466435

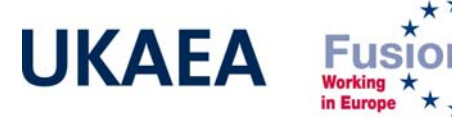

NEUTRONICS AND NUCLEAR DATA GROUP TECHNICAL REPORT

JULY 2008

# NOVEL TOOLS FOR ESTIMATION OF ACTIVATION DOSE: DESCRIPTION, PRELIMINARY COMPARISON AND NUCLEAR DATA REQUIREMENTS

R. PAMPIN<sup>1</sup>, A. DAVIS<sup>1,2</sup>

(1) Euratom/UKAEA Fusion Association, Culham Science Centre, Abingdon OX14 3DB, UK (2) University of Birmingham, School of Physics and Astronomy, Edgbaston, Birmingham B15 2TT, UK

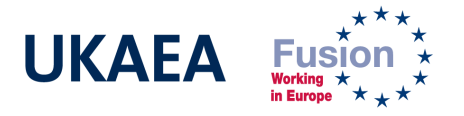

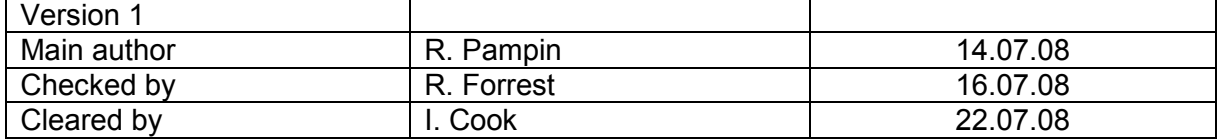

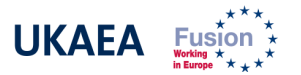

# **CONTENTS**

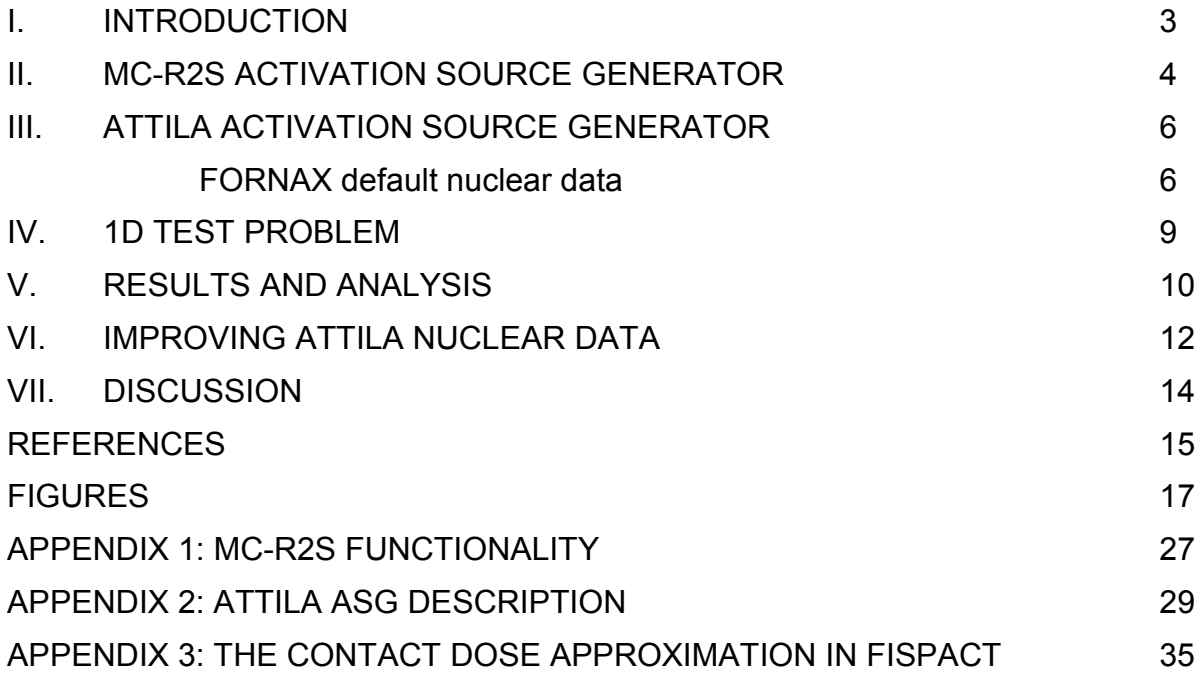

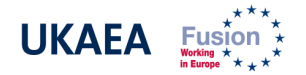

#### NOVEL TOOLS FOR THE ESTIMATION OF ACTIVATION DOSE: DESCRIPTION, PRELIMINARY COMPARISON AND NUCLEAR DATA REQUIREMENTS

R. Pampin<sup>1</sup>, A. Davis<sup>1,2</sup>

(1) Euratom/UKAEA Fusion Association, Neutronics and Nuclear Data Group, Abingdon UK. (2) University of Birmingham, School of Physics and Astronomy, Birmingham UK.

Two different tools for the estimation of activation dose in ITER and fusion devices based on the rigorous-two-step formalism are presented and compared in a simple geometry and irradiation conditions. The tools, one in-house and one commercially available, are based on the two main numerical methods used in radiation transport, Monte Carlo and discrete ordinates respectively. They couple transport and activation calculations in an integrated manner, allowing for the necessarily fine energy and spatial resolution required for this kind of analyses. The accuracy and completeness of the nuclear data of the commercial software is assessed against the well-established EAF data. The test problem is essentially 1D, and ITER-like irradiation conditions are employed. Despite differences in input nuclear data and output isotopic and photon production, activation dose results at several decay times and two different locations are within 15% of each other; this shows the robustness of the methods and the adequacy of the default activation data in ATTILA for shutdown dose calculations under these undemanding conditions. Recommendations are given for the improvement of the nuclear data for other applications.

#### I. INTRODUCTION

The experimental nature and radiation source intensity of the ITER tokamak pose stringent requirements on occupational safety assessment during the design and commissioning process, represented by the ALARA principle, which are severely complicated by the intricate geometry and large, distributed neutron source. The estimation and minimisation of radiation dose fields in all areas of the machine is a key part of the engineering effort in ITER systems, and fast and reliable tools to perform this task are essential.

On-load neutron and neutron-induced prompt photon dose fields arise from DT reactions during plasma operation; the plasma is a localised source and these doses are relatively straightforward to calculate using standard neutron transport tools such as MCNP [1] or ATTILA [2]. The so-called "off-load", "decay" or "activation" dose arises from the decay and gamma emission of radionuclides generated during operation via neutron activation of materials around the plasma source. Unlike the on-load fields, decay dose is present even when the machine is shut down; for this reason it is sometimes also referred to as "shutdown" dose. It is absent before irradiation and builds up gradually during operation as a result of the generation of radionuclides.

Except for very lengthy and intense irradiations, shutdown dose is generally lower in magnitude than its on-load neutron and photon counterparts. Neutrons, however, are uncharged and travel deep into the structures and tokamak systems; the activation source is

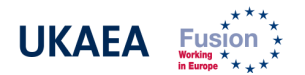

therefore distributed over the entire machine and is much more difficult to model, making this type of calculation hard to approach. For this reason, estimation of the decay gamma dose has been traditionally made using the semi-infinite slab approximation implemented in activation inventory codes such as FISPACT, [3]. This approximation, however, is known to severely over or under-estimate the activation dose field under very common circumstances. Over the last few years, a more accurate method has been devised and is now commonly accepted by the activation community; this is the so-called "rigorous-two-step" method or R2S, [4], which involves:

- a neutron transport calculation to ascertain the neutron field distribution throughout the geometry of interest due to the plasma source;
- an activation calculation using the neutron field data and irradiation history details to estimate the amount of radionuclides generated in the materials and generate a decay photon source distributed throughout the geometry;
- a photon transport run to ascertain the photon field arising from such source and estimate the dose field due to these decay photons.

Due to the complexity of the geometry and of the neutron and activation field distribution throughout the machine, the spatial resolution of these analyses needs to be fine enough to account for hot spots appearing due to penetrations and thin streaming paths. Moreover, high energy resolution is also required for the proper estimation of activation properties in fusion conditions, which must account for subtle intricacies in the energy dependence of neutron interaction cross-sections such as the so-called "resonances". Until recently, no tool existed having the integrated capability to rapidly and reliably perform R2S calculations with the spatial and energy resolutions required in ITER. Ideally, such tool should be able to compute the neutron, activation and decay photon fields with the required resolution, and build a highly distributed source covering the entire geometry of interest for use in a photon run that determines the shutdown dose field within the same geometry. If possible, the tool should also allow for the use of this activation source in a problem having different boundary conditions to the geometry of interest; this would make it useful not only for in-situ analyses but also for the assessment of the dose field during transport and storage of activated components. This kind of tool has become known as an activation source generator, or ASG.

Two such ASG tools have become available recently: the in-house MC-R2S system, based on the common MCNP code and the also in-house FISPACT software, [3], and a tool based on the commercial ATTILA code. These tools are therefore based on the two most widely employed numerical methods used to tackle radiation transport problems: Monte Carlo and discrete ordinates. ATTILA has recently started a quality assurance (QA) benchmark exercise process following NEA recommendations, [5]; MC-R2S is still at a preliminary ("alpha") stage but such benchmark test is also anticipated as necessary. As a first step, however, a simple comparison exercise has been devised in order to start gaining experience on the use of these tools and assess their robustness and limitations. Of particular interest is the assessment of the validity of ATTILA activation data, for which comparison with FISPACT and the EAF libraries is necessary.

# II. MC-R2S ACTIVATION SOURCE GENERATOR

UKAEA Fusion acknowledges the importance of developing fast and reliable software to assist the needs of its ITER-related neutronics activities such as shutdown dose calculations. Since recently, it has devoted resources to start the development of an in-house ASG tool. The MC-R2S software (Mesh-tally Coupled Rigorous 2 Step) is a preliminary version of such a tool using the conventional MCNP code and the in-house FISPACT activation code and EAF nuclear data libraries to perform shutdown dose analyses following the R2S formalism.

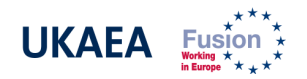

The necessary energy resolution is guaranteed by the continuous energy treatment of MCNP in the neutron runs and the possibility to perform calculations in fine energy formats with EAF data in FISPACT, [6]; libraries with up to 315 groups are available, although 175 is the standard. The latest edition of the EAF libraries contains information for 2231 nuclides; reactions accounted for are  $(n,g)$ ,  $(n,2n)$ ,  $(n,3n)$ ,  $(n,a)$ ,  $(n,p)$ ,  $(n,h)$ ,  $(n,d)$ ,  $(n,h')$ ,  $(n,n'd)$ , (n,n'a), (n,2p), (n,n'), (n,f) and many others, up to 86 different reaction types – see Table 1 for details. The required spatial resolution is accomplished through the use of MCNP mesh tallies as the basis of the neutron, activation and photon analyses and results. Therefore, MC-R2S relies on the powerful Monte Carlo method and the well-established MCNP code to perform the transport analyses, and on the thoroughly tested FISPACT and evaluated EAF data for the activation step; details of these can be found in the user manuals, [1,3].

MC-R2S is a suite of UNIX script and FORTRAN routines coupling MCNP and FISPACT to perform the two transport and one activation calculations in the R2S method (see Figure 1). The MC-R2S suite processes the output of a standard MCNP neutron mesh tally to obtain neutron spectra at every voxel location, the only conditions on the mesh tally being that it must have rectangular geometry and be binned in energy to the VITAMIN-J standard. An additional MCNP run must be performed with the PTRAC output turned on, and from the PTRAC output file the distribution of different materials throughout the mesh is determined. Together with user-specified data such as the irradiation schedule, decay times and material compositions contained within the mesh volume, the script creates an appropriately mixed composition for each voxel location, which is passed to the inventory code FISPACT. Thus the activation section of the code automates the creation of FISPACT input files with appropriately weighted materials, decay times, and irradiation histories for each voxel. FISPACT is called to perform the activation runs. The FISPACT output of interest is the gamma-ray spectra at each decay time step; these spectra are also automatically extracted from the output files and combined to define a spatially and energetically dependent decay gamma source for the subsequent, final MCNP photon run. The source definition is output in standard MCNP SDEF card format, and so there is no need for re-compilation of MCNP. Appendix 1 outlines the functionality of MC-R2S.

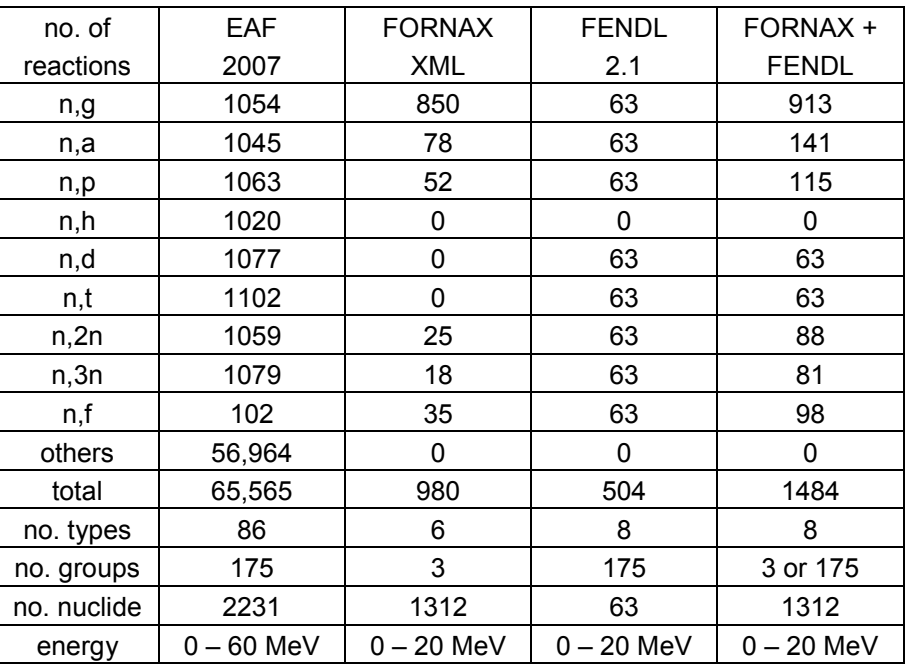

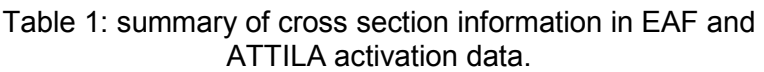

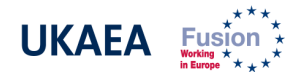

# III. ATTILA ACTIVATION SOURCE GENERATOR

ATTILA is a multi-group energy, neutron-gamma discrete ordinates transport code available from Transpire Inc., using  $\overline{P}_N$  scattering,  $S_N$  angular treatment and 3D, unstructured, tetrahedral grids in RTT format. It allows for a wide variety of controls over the mesh, neutron source, cross section libraries, boundary conditions, energy treatment, transport modelling, solver methodology and output production. It is equipped with an automatic mesh generator which accepts CAD input in parasolid (x t) and ACIS (.sat) formats. Mesh size can vary by orders of magnitude throughout the computational domain. Tetrahedral elements can be highly anisotropic, enabling adequate directional resolution as well. The code incorporates a multi-group (175 neutron + 42 photon) version of the FENDL 2.1 fusion-specific nuclear data library in DTF format, and is equipped with a 3D graphics tool (TECPLOT) again using CAD format to plot and post-process results. Its neutron and photon transport capabilities have been thoroughly and successfully benchmarked with other radiation transport tools in fusion applications over the last few years, including MCNP and TORT [7,8,9].

ATTILA now has a built-in activation capability based on the R2S formalism and FORNAX transmutation module, which tracks the population of isotopes created through nuclear activation and decay processes. A gamma-ray source specification is produced that represents radiation emitted by decaying nuclides; so it is essentially an ASG. It can be run in a pseudo-time dependent mode where the irradiating flux can be scaled at each time interval. A unique activation source is computed in each tetrahedral element; the complete, distributed activation source throughout the geometry can thus be calculated with the spatial resolution of the finite element mesh and the energy resolution available in the nuclear library. The code uses the FENDL reaction rate data when available, and a user-specific XML file for decay chains and nuclides outside the FENDL library. The functionality of ATTILA's ASG and formulation of the FORNAX solver are described in Appendix 2.

#### FORNAX default nuclear data

As discussed in Appendix 2, FORNAX is essentially a transmutation matrix solver; construction of the matrix requires detailed information on various nuclear properties. During an activation calculation with FORNAX the transport cross sections are used when available. Currently, the ATTILA FENDL 2.1 data includes 63 stable nuclides (plus 20 elements) and  $(n,q)$ ,  $(n,2n)$ ,  $(n,3n)$ ,  $(n,a)$ ,  $(n,d)$ ,  $(n,p)$ ,  $(n,t)$  and  $(n,f)$  reaction cross sections in 175 groups. However, activation inventory estimation normally requires data for a much wider range of nuclides. Since this information may not be readily available to users, FORNAX includes a default transmutation database in XML format based on the ORIGEN-S light-element, actinide, and fission product libraries, [10,11]. The default data set contains three group reaction cross sections (thermal, resonance and fast), decay constants, branching fractions, gamma lines and fission yields, as well as other transmutation information for 1312 isotopes, including some 170 metastable. An example of FORNAX XML nuclide listing is shown in Figure 2. Reactions included in the XML file are  $(n,q)$ ,  $(n,2n)$ ,  $(n,3n)$ ,  $(n,a)$ ,  $(n,p)$ , and  $(n,f)$  – see Table 1 again for details. Table 2 lists the 1312 isotopes in the default XML file: 1305 from the ORIGEN-S library plus 7 added by Transpire. This default database contains a significant amount of data some of which is of undetermined pedigree, and thus no warranty can be made as to the accuracy and completeness of this data. It is possible, however, to replace or modify the FORNAX XML default library data with user-specified data.

Of the above 1312 nuclides, 1032 are common to the EAF libraries. Figure 3 is a plot of the ratio of the EAF to FORNAX half-life values for the 1032 common nuclides. The remaining 280 nuclides in the XML file are not found in EAF data; these are mostly actinides and fission products of little relevance to fusion applications. There are also 1198 nuclides in the EAF libraries not present in FORNAX XML.

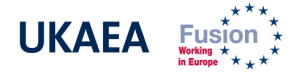

# Table 2: the 1312 nuclides included in the FORNAX XML default nuclear data.

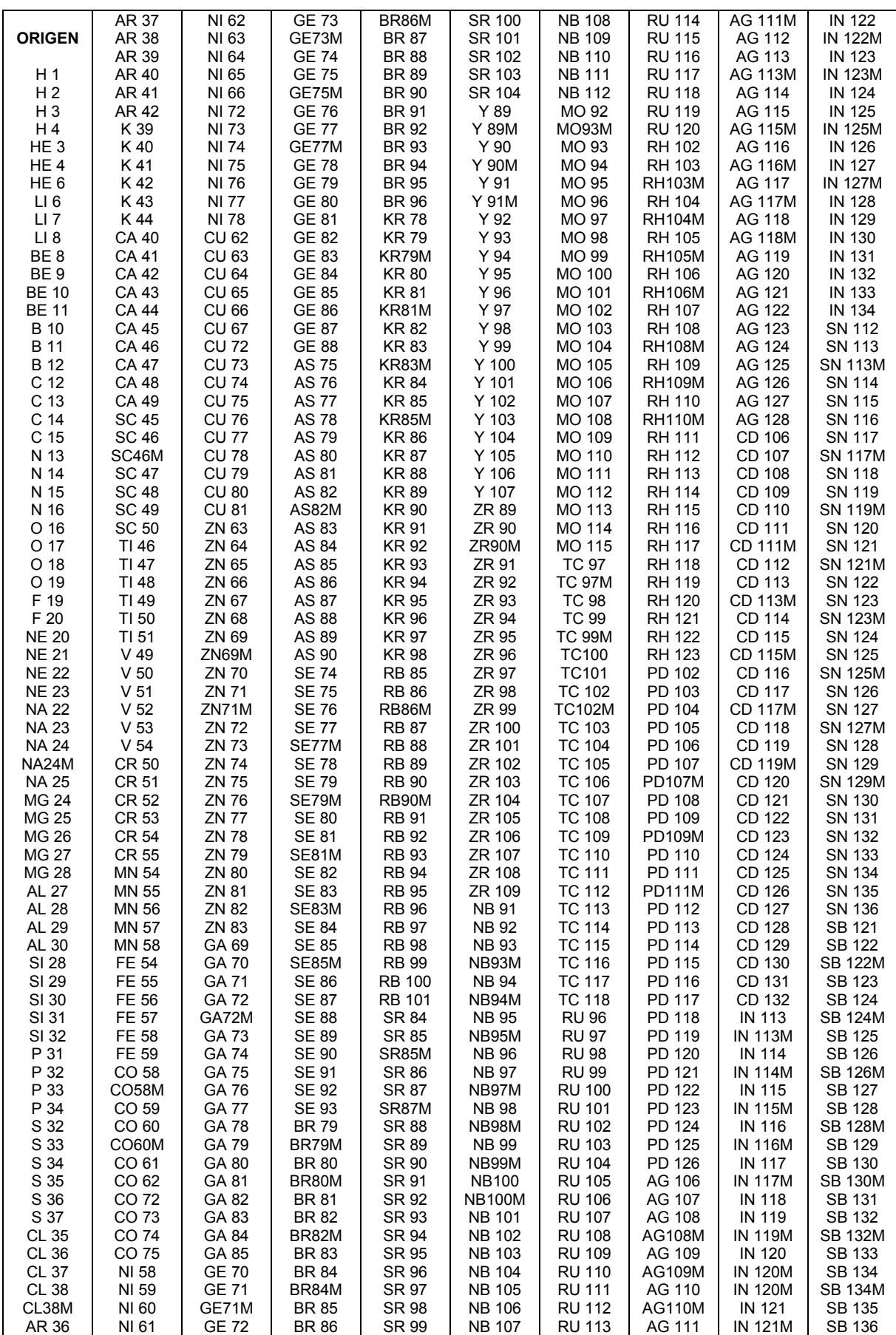

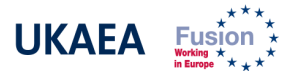

Table 2 (cont.): the 1312 nuclides included in the FORNAX XML default nuclear data.

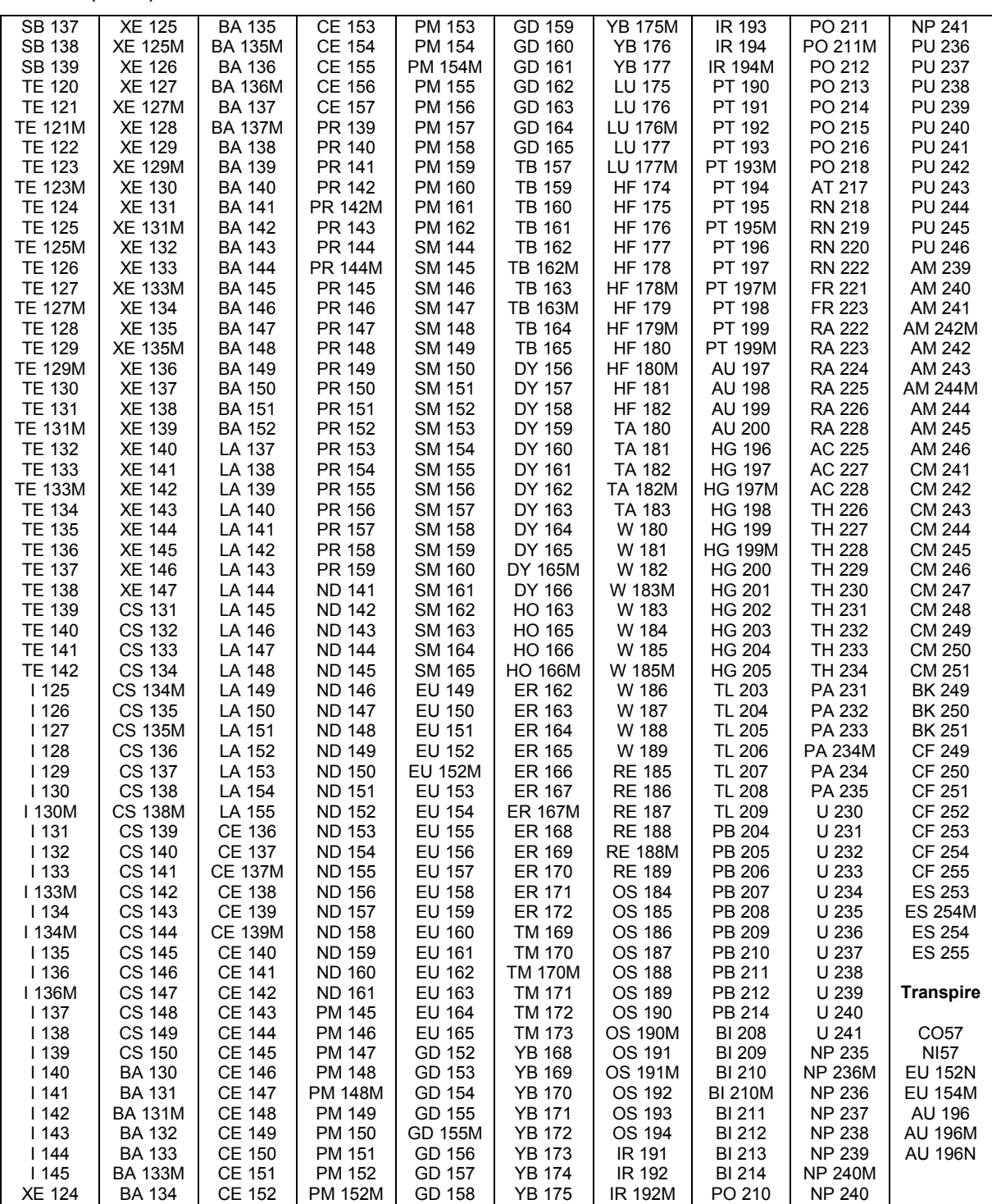

Figures 4 and 5 are plots of the average gamma energy per decay and half-life, respectively, of those 1198 missing nuclides. Figure 6 is a plot of a "decay dose factor" for those same 1198 nuclides. The decay dose factor is computed by folding the average gamma energy per decay with appropriate gamma-to-dose conversion factors, and provides an estimation of the gamma dose associated with the decay of nuclide. The decay dose factors have units of dose rate per unit flux; those in Figure 6 were calculated using EAF 2007 average gamma energy data and ANSI-ANS-1991 gamma-to-dose conversion coefficients, [12]; Figure 7 is a plot of the aforementioned coefficients.

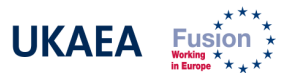

Table 3: comparison of FORNAX and EAF 2007 decay data (half-life and average gamma energy) for the 27 nuclides having decay gamma spectrum in the XML file.

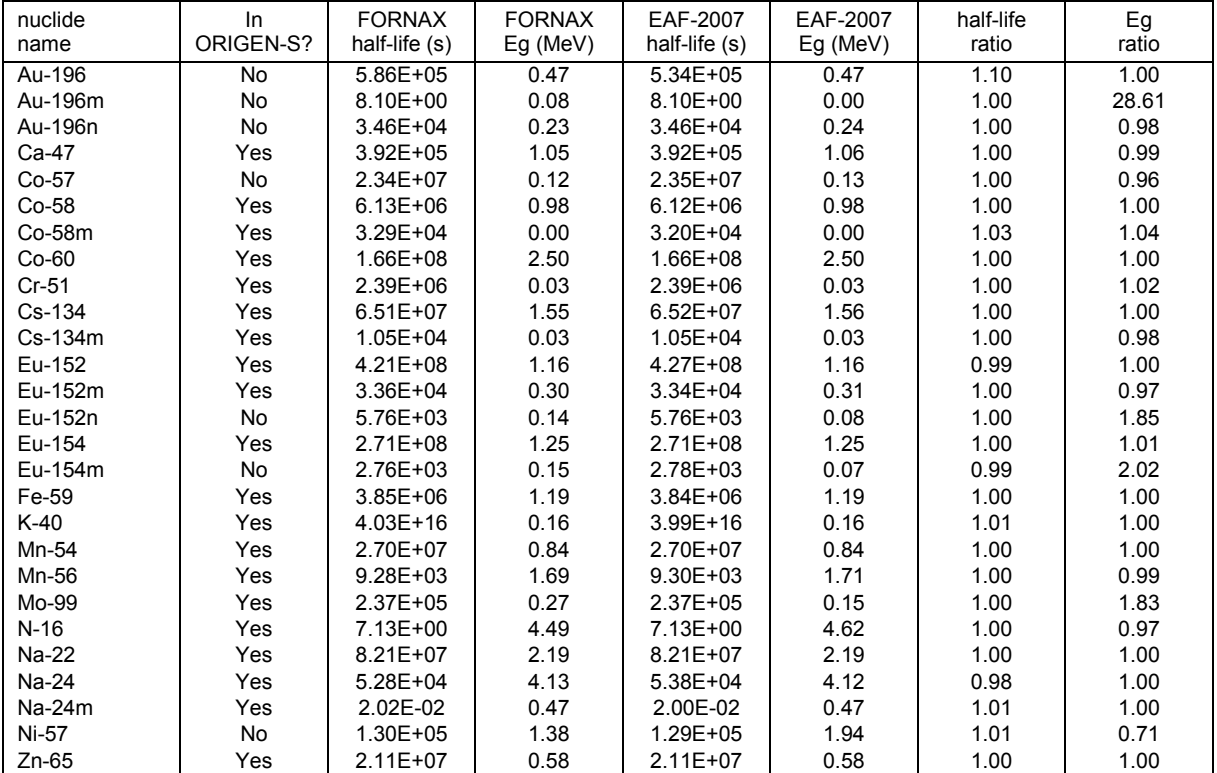

At the time of writing, only 27 of the 1312 nuclides in the FORNAX XML file had decay gamma spectrum information implemented. These nuclides are listed in Table 3, and the XML decay constants and average gamma energy per decay compared with those of the EAF 2007 libraries. Values compare well, the only noticeable discrepancies being those of Au-196m, Eu-152n, Eu-154m and Mo-99 decay gamma energies. The reason for some of these differences, and more details of the quality of the decay gamma data in the XML file, are given in following sections of this document.

# IV. 1D TEST PROBLEM

The geometry chosen for a first, preliminary comparison of these tools was purposely chosen to be simple, in order to focus the problem in analysing the performance of two such different algorithms and on the important issue of the nuclear data quality and adequacy. A set of six 20x20x10 cm slabs with reflecting planes around them provided an essentially 1D problem of adjacent infinite slabs of equal thickness, as in Figure 8. As for the materials, steel and water were alternated to provide both moderation and attenuation and thus different neutron spectra properties along the geometry. Air slabs were located at the front and rear to provide source and dose tallying volumes; steel composition is shown in Table 4. Natural isotopic abundances were used throughout. The neutron source was located in the front air slab, consisting of isotropic, mono-energetic, 14.1 MeV neutrons at an intensity of  $3x10^{11}$  n/cc.s, typical of a volume-averaged ITER plasma. The irradiation history also tried to simulate ITER conditions, consisting of a one year period at 5% load factor (representing the fluence of approximately 2,500 x 10' ITER pulses) immediately followed by a single 10' pulse at 100% power. This scheme should generate both short and long-lived activation at similar rates as those found in ITER.

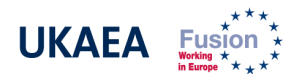

Isotopic production and activation gamma sources were computed using both codes at four different decay times following irradiation: 1 hour, 1 day, 10 days and 1 year. These were used in photon runs with MCNP and ATTILA to ascertain and compare the shutdown dose throughout the geometry at those same times. Neutron runs were performed using FENDL 2.1 libraries in both MCNP and ATTILA, and results binned in the 175-group VITAMIN-J fusion standard energy format in both cases; the same one used by ATTILA for neutron transport. Activation was calculated also in this format using the EAF-2007 activation libraries with FISPACT, [6], and using combined FENDL 2.1 and FORNAX XML data with ATTILA. Activation gamma sources were produced in the 24-group FISPACT format for MCNP, and in the default 42-group ATTILA format for this code. Photon runs were performed using FENDL 2.1 data in both cases. The spatial resolution of the MCNP mesh tallies was chosen to be 1cm, and an importance map implemented for variance reduction, in order to achieve good statistics. ATTILA mesh size was also 1cm, and the following solver options were employed: TCL quadrature,  $S_N$  order 8,  $P_N$  order 2 and convergence criterion 0.01%.

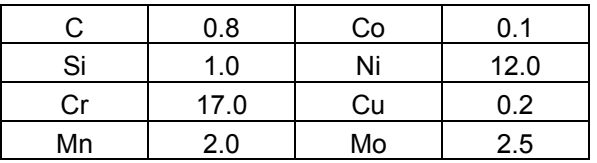

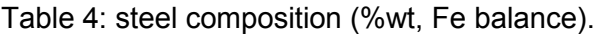

# V. RESULTS AND ANALYSIS

As expected from earlier comparison exercises between MCNP and ATTILA, neutron transport results for both codes compare extremely well. Figure 9 shows the total neutron flux profiles resulting from the neutron runs of MCNP and ATTILA; MCNP data are integrated over mesh tally voxel, whereas ATTILA data are point-wise flux interrogations. Results are within 3% at all locations. Comparison of the neutron spectra integrated over the volume of slabs SS1 and SS3 (first and last steel ones) are shown in Figure 10.

FISPACT contact dose rate data were used as a guideline to compare isotopic production from the activation runs on meaningful isotopes. According to these, the dominant nuclides responsible for the vast majority of the shutdown dose at the times of interest were Mn-56, Ni-57, Mo-99, Cr-51, Fe-59, Co-58, Mn-54 and Co-60. Contributions of each one vary greatly with decay time and location (i.e. neutron spectra); Tables 5 illustrates these for SS1 and SS3. Figure 11 shows the ratio of ATTILA to MCNP production of the above isotopes in the three steel slabs. Results are all within 25% except for Cr-51 and Mo-99. Analysis of the FORNAX data of ATTILA and comparison with EAF data revealed the reasons for the relatively larger discrepancies in these nuclides: for Cr-51 a large difference was found in the Cr-52(n,2n) and Cr-50(n,g) pathway cross section values between the two libraries; for Mo-99 it was the absence of Mo-100(n,2n) cross section information in the FORNAX data. ATTILA isotopic production results also revealed the absence of a large number of isotopes produced by FISPACT and the EAF libraries, all of which had negligible contribution to the dose field, due to their absence or the absence of their pathway reactions in the FORNAX XML library.

FORNAX and EAF decay and gamma line data for the above dominant nuclides were compared and found to match well, as illustrated in Figures 12 – 18: decay constants within 1%, gamma line energies within 2% and intensities within 5%; therefore most differences in decay photon source between the codes can be related to those in isotopic production. The only exceptions to this rule are:

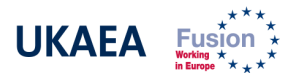

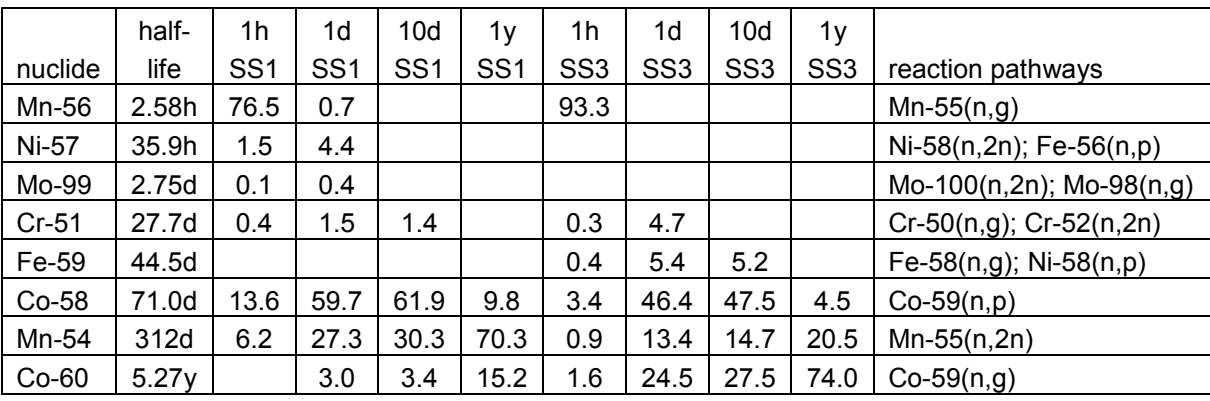

Table 5: SS1 and SS3 FISPACT contact dose dominant nuclide contributions (%) and pathways at different decay times.

- the absence of a high number of low-energy lines (X-rays) from the FORNAX data, compared with EAF libraries;
- the absence from the FORNAX data of 511 keV lines corresponding to electronpositron annihilation photons which occur in some nuclides following beta decay (e.g. Ni-57 and Co-58 in this case);
- an extra 141 keV line in Mo-99 has also been observed in the XML file; this line corresponds in fact to Tc-99m, and is responsible for the significant difference in average gamma energy found for this nuclide.

MCNP and ATTILA activation source strength profiles and spectra for the four decay times of interest are shown in Figures 19 – 26. The presence of all those low-energy lines in the EAF data, largely unimportant for dose analysis, is noticeable in both the profiles and spectra. They make the FISPACT profiles look artificially larger than the ATTILA ones; when these photons are not accounted for (yellow points) MC-R2S and ATTILA profiles are much closer.

Results of the photon runs for the above activation sources are illustrated in Figures 27 – 32 in which total photon flux profiles and spectra at the some of the locations and decay times of interest are shown. Photon spectra are the outcome of the decay gamma source transport, which results in a combination of unscattered photons, pair production depletion, positron anhilation production and Compton continua. Photon spectra match better at high energies, due to the aforementioned large number of low energy source photons in the EAF libraries.

Finally, photon spectra data at the front and rear air slabs were used to compute dose rates using again ANSI-ANS-1991 gamma-flux-to-dose conversion factors, [12]; results are summarised in Figures 33 and 34, and in Table 6. At all decay times and locations, total dose values are within 15% of each other. As expected, low energy lines contribution to the dose is insignificant, as determined by the conversion factors, and it is the high energy photons that dominate the dose (i.e. larger area under curves in the Figures). Since these compare well in both codes it is not surprising that absolute dose values are similar.

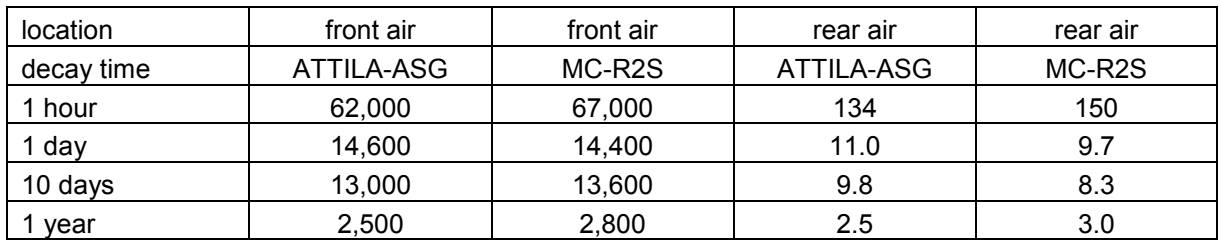

Table 6: R2S total decay dose results for test problem (mSv/h).

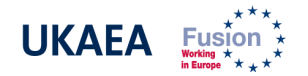

# VI. IMPROVEMENT OF ATTILA ACTIVATION DATA

The fact that ATTILA and MC-R2S results are so similar indicates that the default FORNAX XML data is adequate to calculate activation dose for the simple materials and irradiation history of this problem. Dominant isotopes, precursors, reaction pathway and decay information (cross section, decay constants, gamma line energy and intensity) seem sufficient for the undemanding conditions of this test problem. Even so, formalisation of the validity of FORNAX data for activation analysis in generic fusion conditions, and particularly for a much wider range of elements, can only be achieved through the implementation of certified decay gamma line data for a larger range of nuclides than the current 27 ones in the XML file. Moreover, reaction pathways for the generation of these nuclides also require careful consideration.

In order to be able to quickly and efficiently assess the required data, identification of the dominant contributors to the decay gamma dose of naturally-occurring elements is a fundamental first step. In principle, this might seem a cumbersome task: the contribution of any given nuclide to the dose field is highly problem-dependent, complexly varying with neutron energy, material and geometry details. Any generalisation inevitably introduces uncertainty in the validity of the results.

A coarse but nonetheless insightful evaluation can be made through the review of generic activation properties of elements in available documentation. In reference [13], the most important activation properties of all natural elements up to uranium are evaluated, summarised and reported. Dominant nuclides, precursors and reaction pathways for several radiological quantities (activity, decay heat, contact dose rate, etc) are analysed in a comprehensive manner using fusion-relevant neutron spectra and EAF nuclear data. Through the use of the powerful importance diagram technique, [14], a total of 754 nuclides are reported as primary (>50%) and secondary (<50% but >1%) contributors to those radiological quantities at some point in a neutron energy – decay time phase space. A list of these nuclides, their precursors and pathway reactions can be found in the same reference. For the FORNAX data to produce activation results at similar levels of accuracy and reliability as those provided by the EAF data, implementation of complete nuclear data for all those 754 nuclides should be considered: decay constants, branching ratios, gamma spectra and pathway reaction cross-sections. Of these 754 dominant nuclides, 221 are not currently implemented in FORNAX XML; of the 533 which are, only the 27 previously listed have gamma line data.

The main purpose of FORNAX is, however, the calculation of activation gamma sources of relevance to fusion machines, and particularly to ITER maintenance for the time being. Bearing this in mind, a finer search of nuclide requirements can be performed by looking at more specific information on dominant nuclides and reactions. In particular, the contact dose information at the time scale of ITER maintenance operations can be used, e.g. between 1 hour and 1 year. Whilst not being able to accurately predict the decay gamma dose in an intricate problem (see example in Appendix 3), the contact dose approximation in FISPACT provides a discerning estimation of the relative importance of gamma lines and responsible nuclides in the activation dose.

Analysis of such data in reference [13] reveals that only 145 of the 754 EAF dominant nuclides have primary or secondary (i.e. >1%) contributions to the contact dose within the above time scale; Table 7 lists these 145 nuclides and their elemental precursors. Note that only 28 of those 145 are not currently implemented at all in the FORNAX XML file. Of the 117 which are, 18 have decay gamma line data. Figures 35 and 36 plot the half-lives and average gamma energy per decay of these 145 nuclides, comparing them with those of all the 2231 EAF 2007 nuclides.

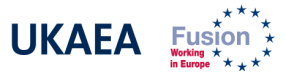

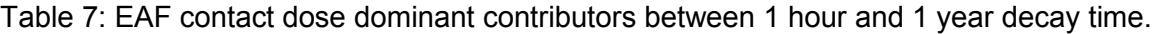

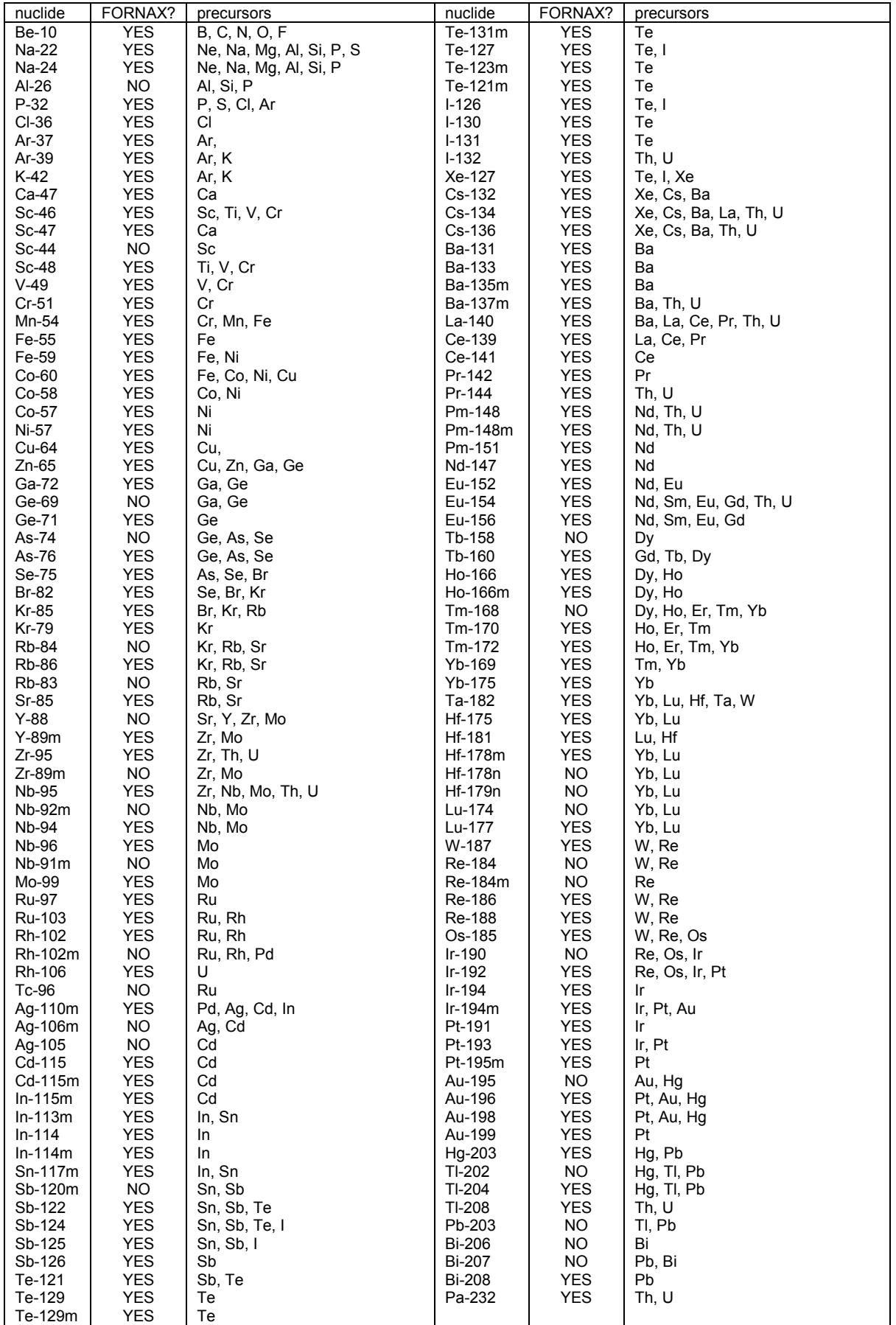

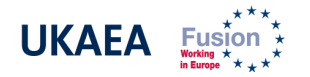

# VII. DISCUSSION

Two different tools for the estimation of activation dose in ITER and fusion devices based on the rigorous-two-step formalism are now available and have been described. The tools are based on the two main numerical methods used in radiation transport applications: Monte Carlo and discrete ordinates. They couple neutron, activation and photon calculations in an integrated manner, allowing for the fine spatial resolution required for this kind of analyses. A preliminary comparison in a simple, one-dimensional geometry and irradiation conditions has revealed that, despite differences in input nuclear data and output isotopic production and photon source, activation dose results at all decay times and locations of interest are within 15% of each other. Results serve as a first evaluation of the robustness and reliability of these tools for the estimation of shutdown doses in ITER. Given the simplicity of the test geometry, and particularly due to the fact that the MCNP mesh tally covered exactly the entire spatial domain, it can be argued that MC-R2S analyses and results conform the standards of earlier MCNP, FISPACT and EAF data benchmarks for fusion applications, [15]. The fact that ATTILA and MC-R2S results are so similar indicates that, for the materials and irradiation history of this problem, the default FORNAX XML data is adequate for the calculation of activation dose. Dominant isotopes, precursors, reactions and decay information seem sufficient under the undemanding conditions of this test.

Even so, formalisation of the validity of FORNAX data for activation analysis in generic fusion conditions, i.e. a wider range of elements, can only be achieved through the implementation of certified decay gamma line data for a much larger range of nuclides than currently available. Implementation of data for nuclides not currently included in the FORNAX file might be necessary. Identification of the differences between EAF and FORNAX data, and of dominant contributors to the gamma dose of naturally-occurring elements, are two important first steps enabling fast and efficient assessment of data requirements. The evaluation and comparison of FORNAX and EAF data made here has revealed the following:

- Out of a total of 2231 nuclides in the EAF 2007 library, 1198 have been identified as having no counterpart in ATTILA data. A total of 1032 common nuclides have also been identified, and comparison of decay constants made. Only 27 FORNAX nuclides have currently implemented decay gamma spectra, which generally show good agreement with EAF data.
- Out of 1484 reaction cross sections in ATTILA data, 980 are described in the FORNAX XML file which currently allows for a 3-group description only; EAF uses a 175-group structure by default in more than 65,000 reactions.
- A review of literature on general activation properties using EAF data has shown 754 primary and secondary dominant nuclides for a range of radiological quantities (activity, contact dose, decay heat rates) in all naturally-occurring elements. Of these, 221 are not found in FORNAX XML.
- Only 145 of those 754 nuclides are found to contribute more than 1% to the contact dose rate of naturally-occurring elements within the time scale of ITER maintenance operations under generic fusion conditions. Of these 145, 117 already exist in FORNAX XML, 18 of which have decay gamma line data; 28 are not included at all.

It is recommended that implementation in the XML file of complete nuclear data (decay constants, branching ratios, decay gamma lines and pathway reaction cross-sections) for a much wider range of nuclides is made before ITER-related analyses are performed using the ATTILA ASG software. In particular, it is desirable to implement cross-section data in higher energy resolution, e.g. the 175 energy groups used by the EAF library. The information presented here can be used as a guideline for this implementation, which, if necessary, could be made in stages: first, and more urgently, the 145 nuclides which are dose-dominant at

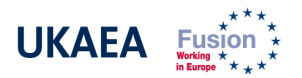

ITER-relevant time scales; later the full 754 dominant at other times and/or to other radiological quantities.

A few QA considerations are also in place. ATTILA has undergone several benchmark exercises of its neutron and photon transport capabilities. The ASG module is currently also undergoing a benchmark study based on the "FNG shutdown dose experiment" recommended by the NEA, [5]. If successful, ATTILA will be in a position to fulfil ITER QA requirements; preliminary results are positive and seem to confirm the findings reported here. Although MCNP and FISPACT are two well-established and benchmarked codes for shutdown dose analyses in fusion applications, the novel mesh-tally implementation and activation source definition of MC-R2S are innovative and require at least a minimum benchmark in a full 3D, fusion-relevant geometry to guarantee their validity and comply with ITER QA. The comparison presented here is a first step in the right direction; eventually, the same NEA recommended exercise used to test ATTILA's ASG seems the obvious choice.

The R2S method implemented in ATTILA and MC-R2S supersedes earlier approximations such as the semi-infinite slab contact dose available in FISPACT. An example of the differences between the R2S method and the semi-infinite slab approximation, based on the study presented here, is given in Appendix 3.

#### ACKNOWLEDGEMENTS

The authors would like to thank Greg Failla and Ian Davis of Transpire Inc. for their valuable help in producing this work and report. This work was funded jointly by the United Kingdom Engineering and Physical Sciences Research Council and by the European Communities under the contract of Association between EURATOM and UKAEA. The views and opinions expressed herein do not necessarily reflect those of the European Commission.

#### REFERENCES

- [1] X5 Monte Carlo Team, "MCNP a general Monte Carlo N-Particle transport code: version5 user's guide", LANL report LA-CP-03-0245, October 2005.
- [2] T. Wareing et al., "ATTILA V5 user manual", Transpire Inc., January 2006.
- [3] R.A. Forrest et al., "FISPACT 2007 user manual", UKAEA FUS 534, March 2007.
- [4] Y. Chen et al., "Rigorous MCNP based shutdown dose rate calculations: computational scheme, verification calculations and applications to ITER", Fus. Eng. and Des., 63-64 (2002), p107.
- [5] M.Z. Youssef et al., "Benchmarking ATTILA using the FNG experiment on shutdown dose rate", presented at the  $4<sup>th</sup>$  ITER neutronics workshop. Cadarache, May 2006 (to be presented at the 18<sup>th</sup> TOFE conference, San Francisco, October 2008).
- [6] R.A. Forrest et al., "EAF 2007 neutron-induced cross section library", UKAEA FUS 535, March 2007.
- [7] R. Pampin et al., "Evaluation of a 3D discrete ordinates radiation transport tool for support of ITER design", Fus. Eng. and Des. 82 (2007) p2008.
- [8] M.Z. Youssef et al., "Comparing the prediction of ATTILA code to the experimental data of fusion integral experiments and to the results of MCNP code", Fus. Sci. and Tech. 52 (2007) p801.
- [9] M.Z. Youssef et al., "Benchmarking ATTILA with ITER MCNP CAD Model", Proc. 8<sup>th</sup> International Symposium on Fusion Nuclear Technology ISFNT-8, Heidelberg, October 2007 (to appear in Fus. Eng. and Des.).

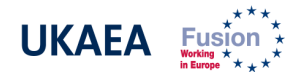

- [10] J.C. Ryman et al., "ORIGEN-S data libraries", ORNL report, ORNL/NUREG/CSD-2/V3/R6, March 2000.
- [11] O.W. Hermann et al., "ORIGEN-S decay data library and half-life uncertainties", ORNL report, ORNL/TM-13624, September 1998.
- [12] American Nuclear Society, "Neutron and gamma-ray fluence-to-dose factors", ANS standard, ANSI/ANS-6.1.1-1991.
- [13] M.R. Gilbert et al., "Handbook of activation data calculated using EAF-2003", UKAEA FUS 509, July 2004.
- [14] R. A. Forrest, "Importance diagrams: a novel presentation of the response of a material to neutron irradiation", Fus. Eng. and Des. 43 (1998), p209.
- [15] Y. Chen et al., "Measurement and analysis of dose rates and gamma-ray fluxes in an ITER-shutdown dose rate experiment", Fus. Eng. and Des. 63-64 (2002), p213.

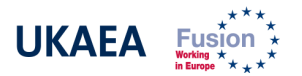

#### FIGURES

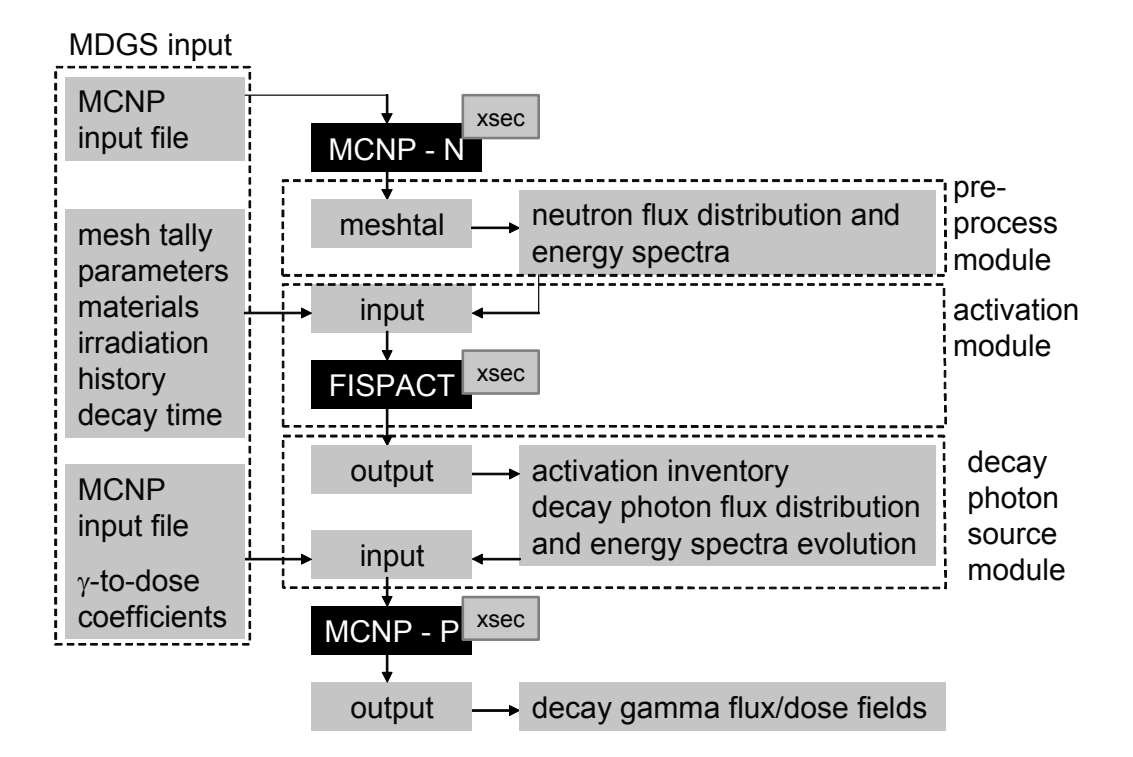

Fig. 1: MC-R2S flow chart.

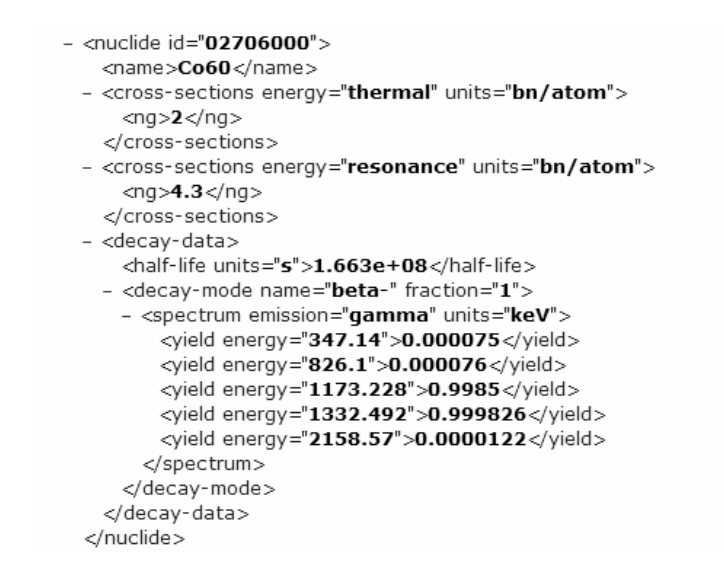

Fig. 2: FORNAX XML nuclear data library decay chain file notes for Co-60 nuclide.

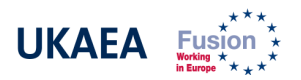

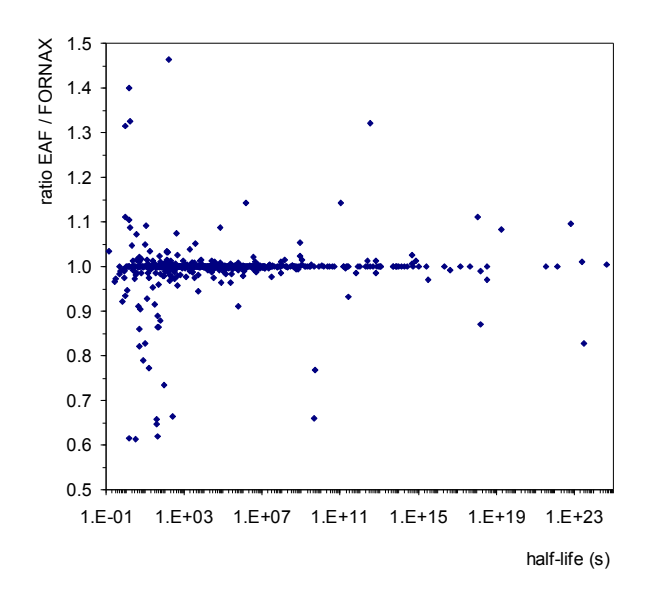

Fig. 3: ratio of EAF to FORNAX half-life values for 1032 common nuclides.

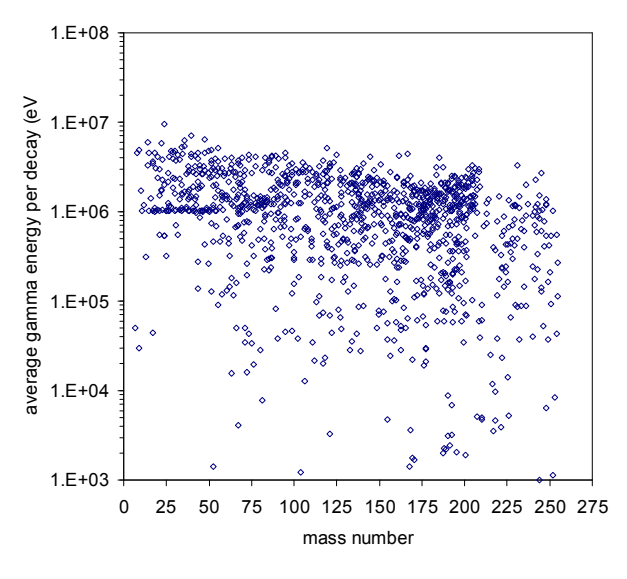

Fig. 4: average gamma energy per decay (eV) for 1198 EAF nuclides missing in FORNAX.

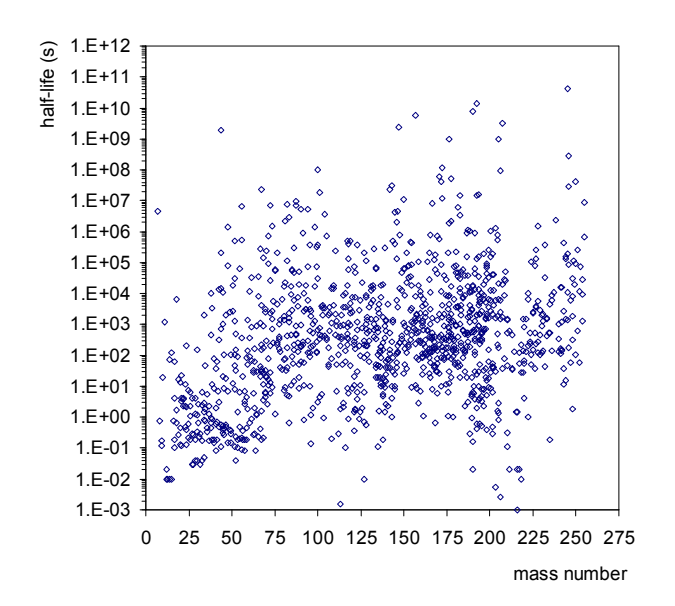

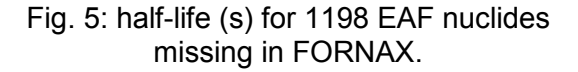

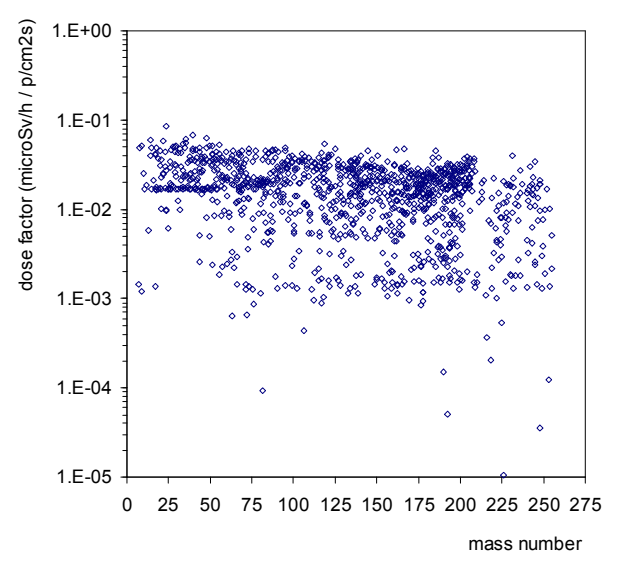

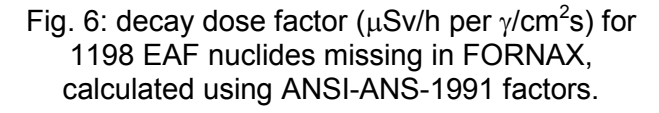

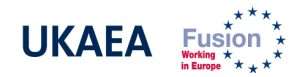

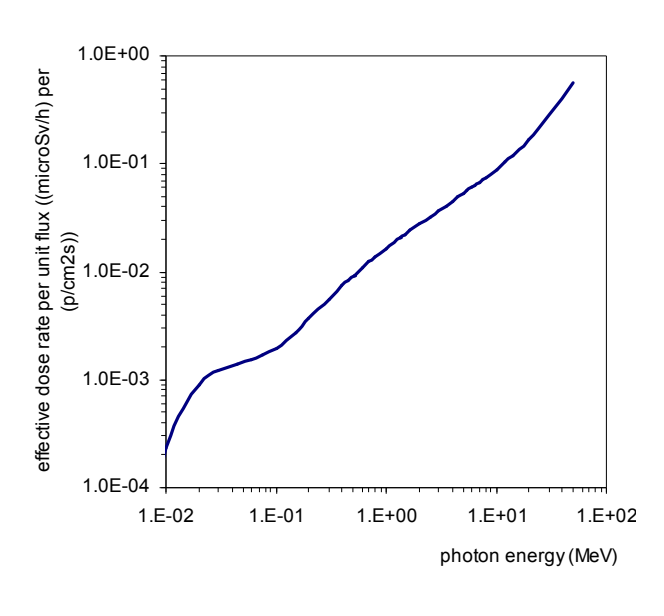

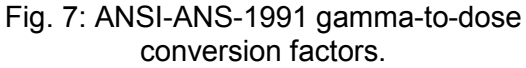

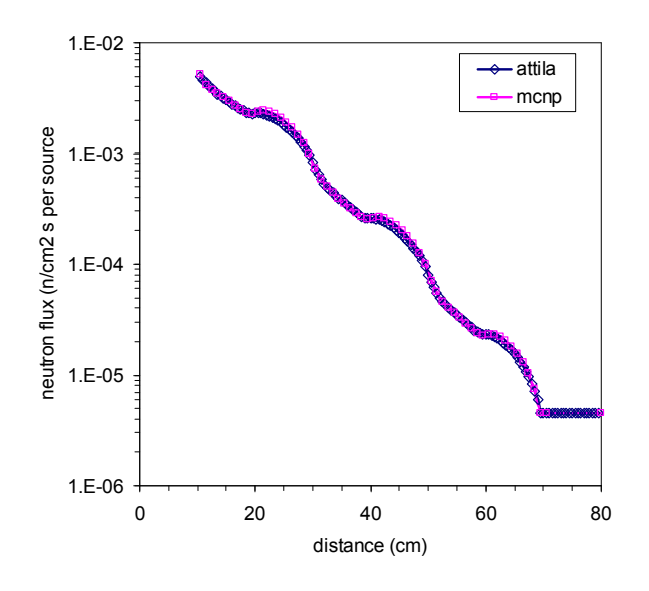

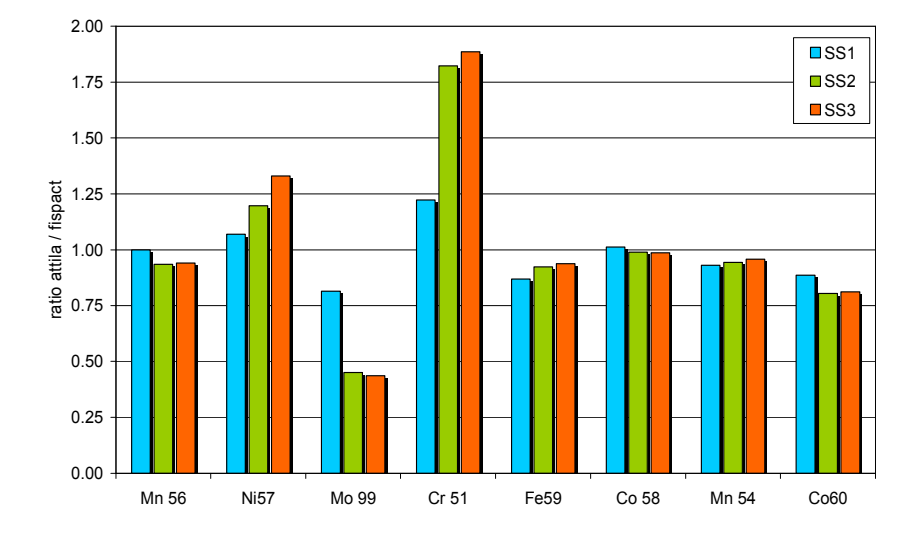

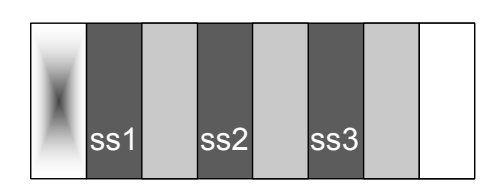

Fig. 8: test problem geometry.

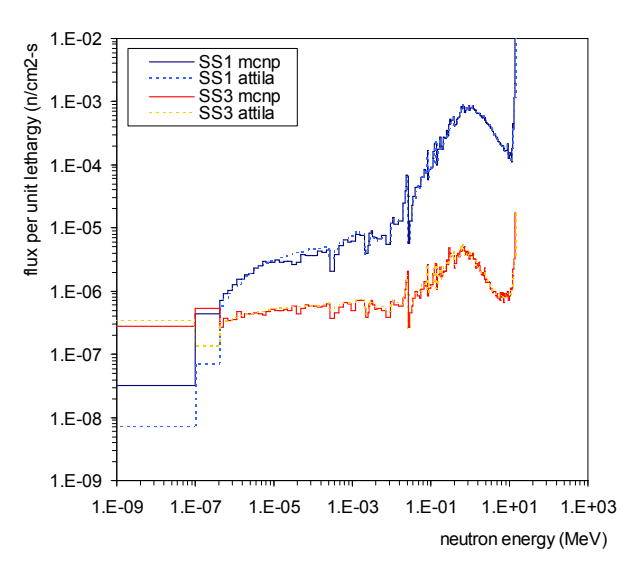

Fig. 9: total neutron flux results. Fig. 10: neutron flux spectra at SS1 and SS3.

Fig. 11: ratio of ATTILA to FISPACT isotope production integrated over each steel slab for dominant nuclides at decay times of interest.

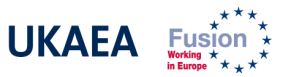

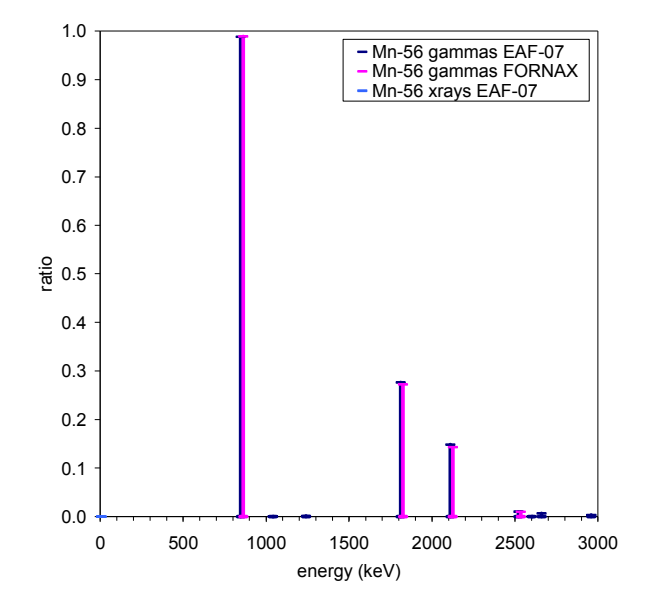

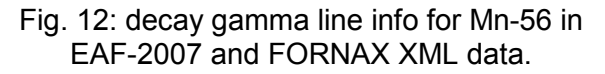

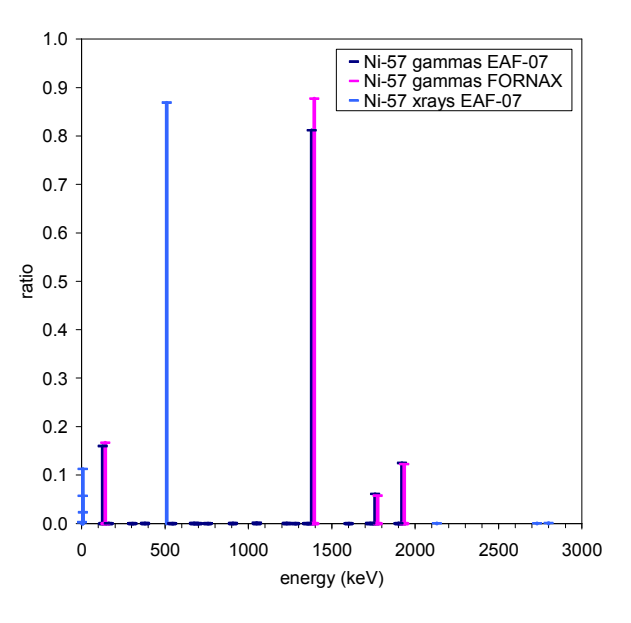

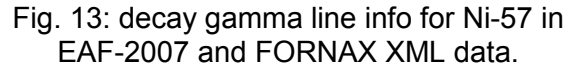

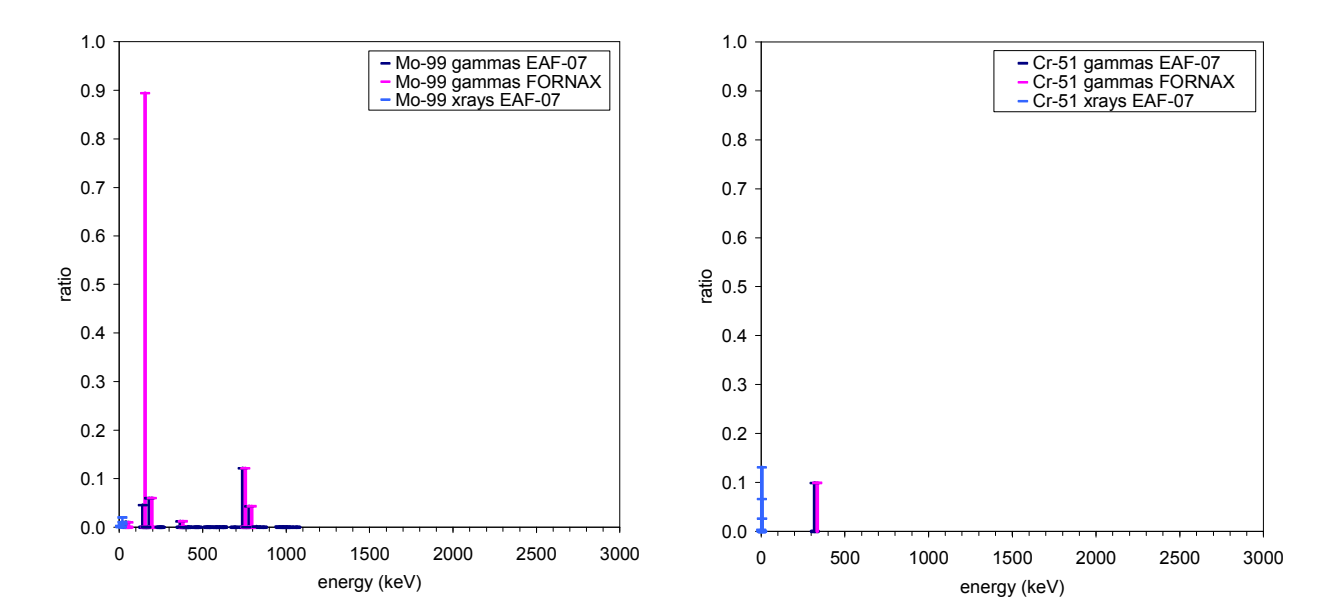

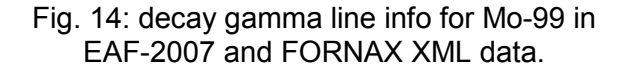

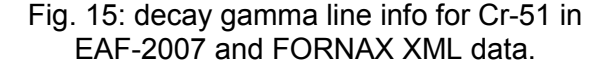

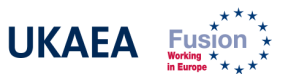

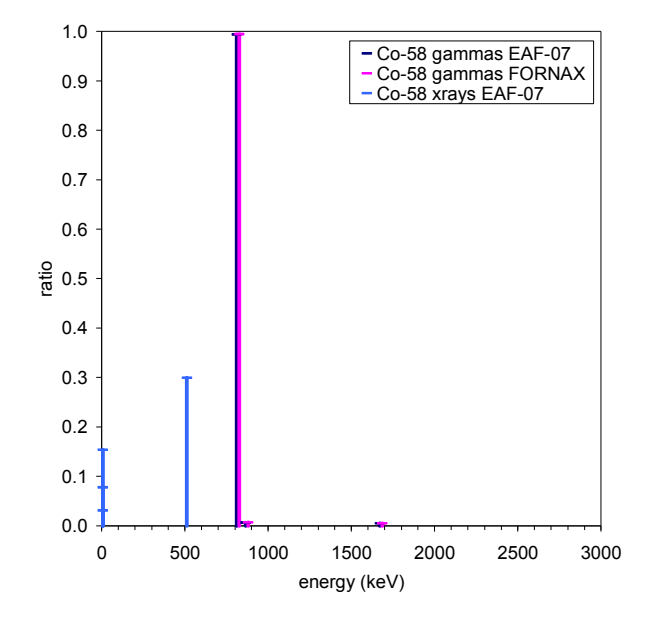

Fig. 16: decay gamma line info for Co-58 in EAF-2007 and FORNAX XML data.

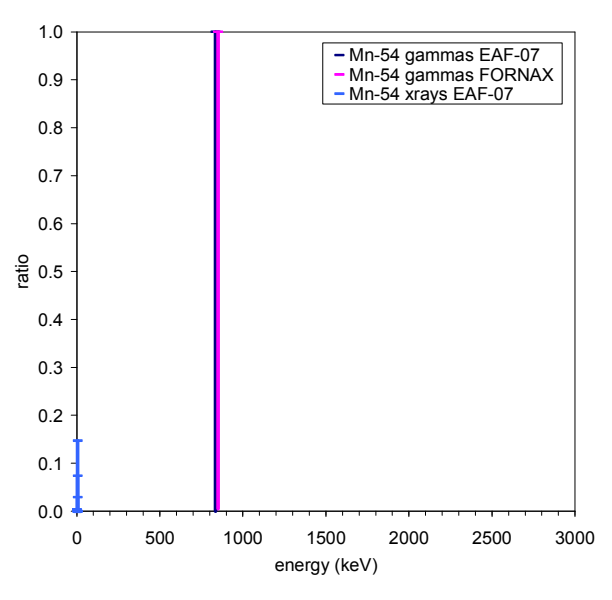

Fig. 17: decay gamma line info for Mn-54 in EAF-2007 and FORNAX XML data.

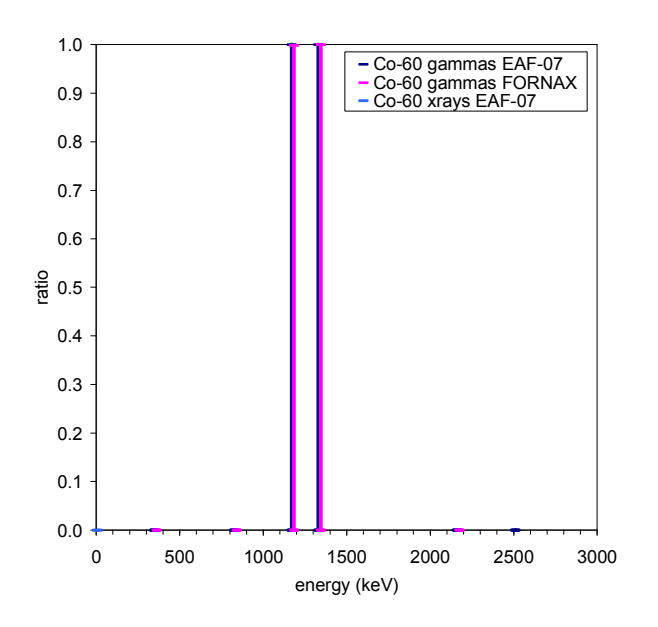

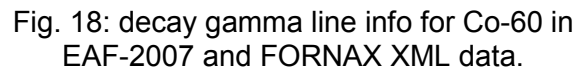

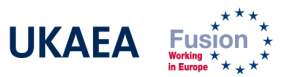

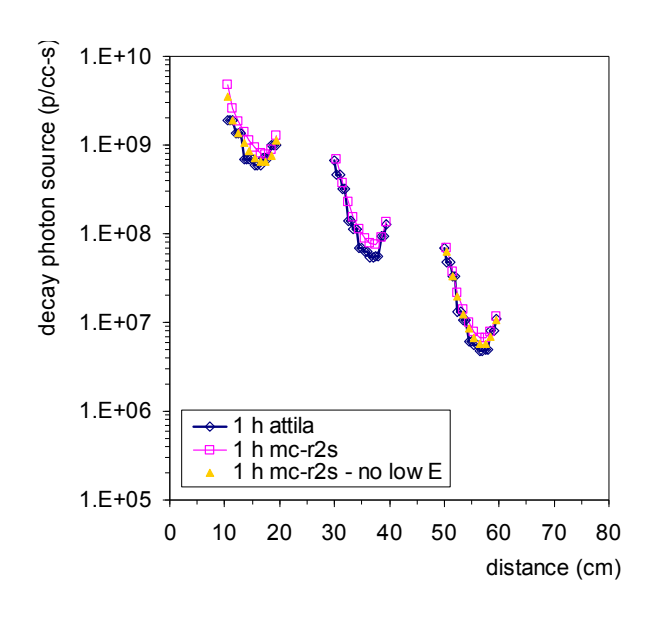

Fig. 19: ATTILA and MC-R2S decay photon source strength (p/cc.s) at 1 hour decay time.

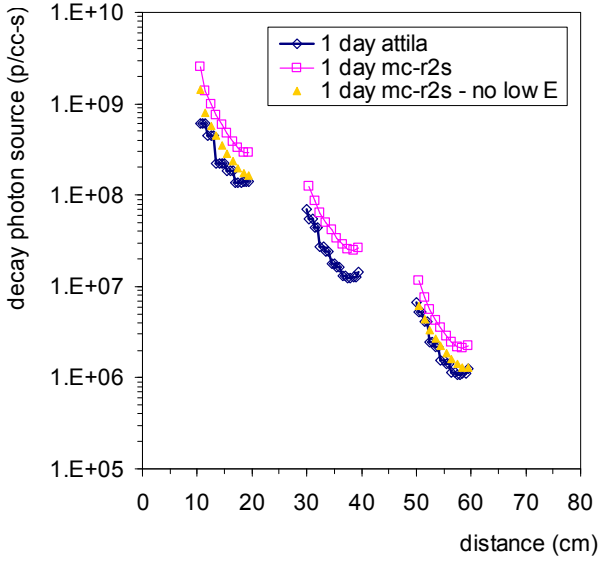

Fig. 20: ATTILA and MC-R2S decay photon source strength (p/cc.s) at 1 day decay time.

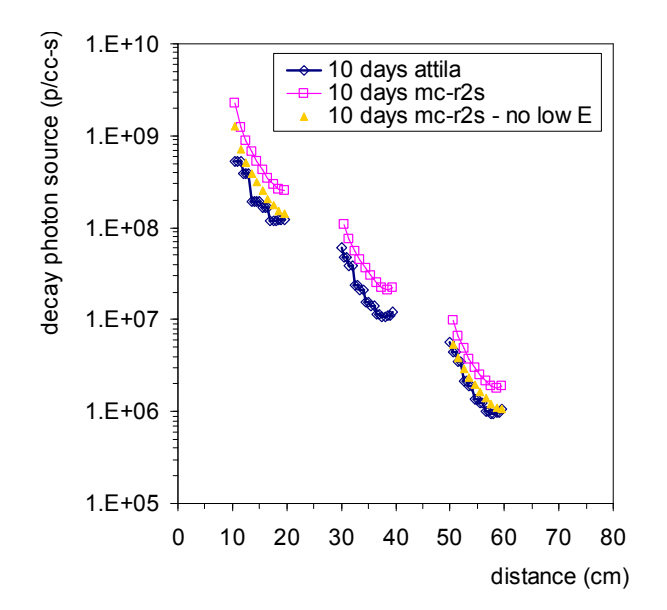

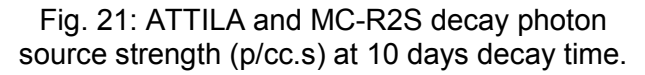

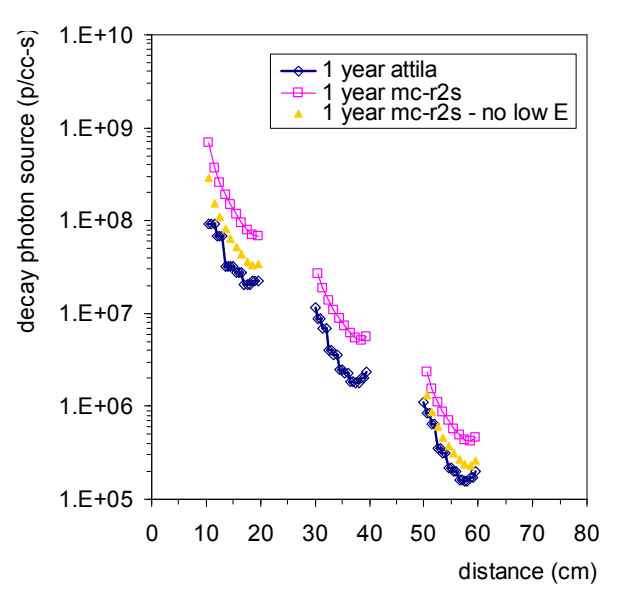

Fig. 22: ATTILA and MC-R2S decay photon source strength (p/cc.s) at 1 year decay time.

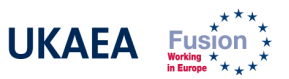

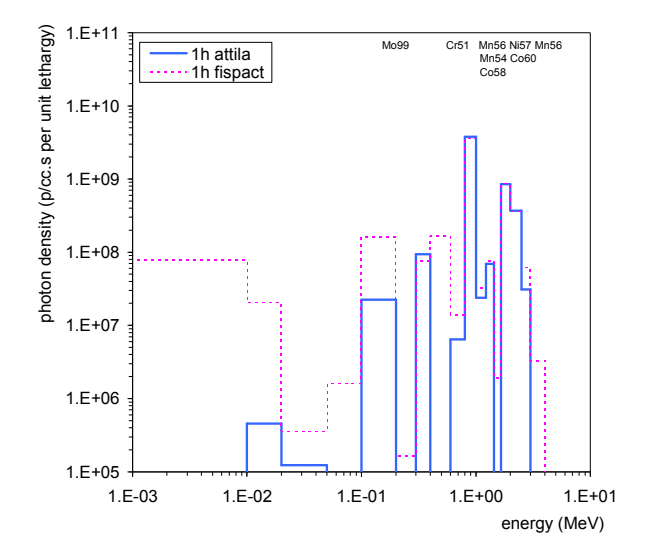

Fig. 23: ATTILA and FISPACT decay photon spectra integrated over SS1 at 1h decay time.

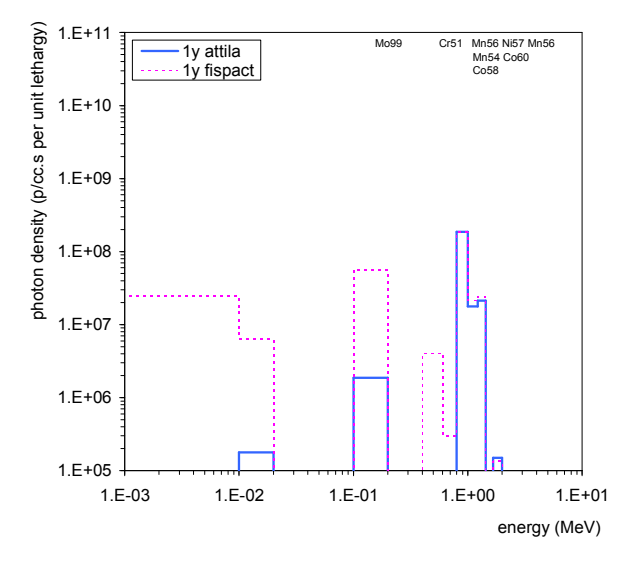

Fig. 24: ATTILA and FISPACT decay photon spectra integrated over SS1 at 1y decay time.

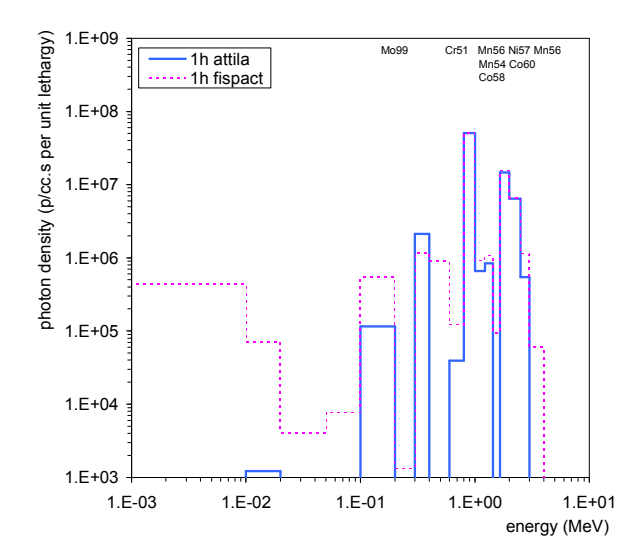

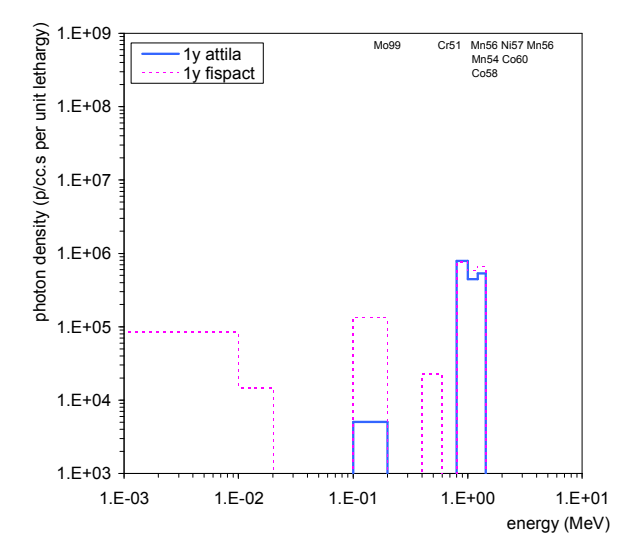

Fig. 25: ATTILA and FISPACT decay photon spectra integrated over SS3 at 1h decay time.

Fig. 26: ATTILA and FISPACT decay photon spectra integrated over SS3 at 1y decay time.

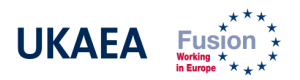

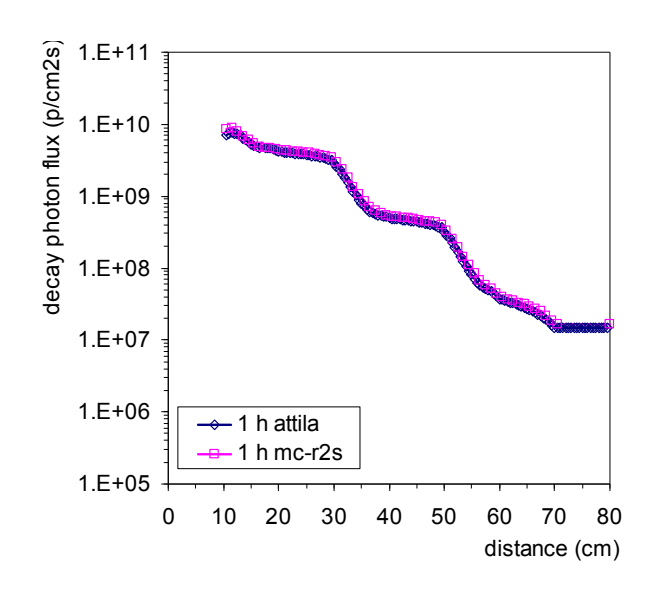

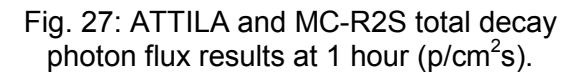

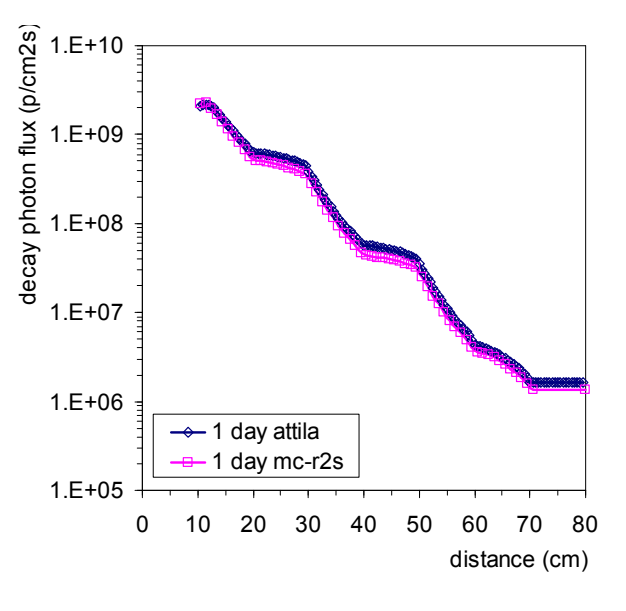

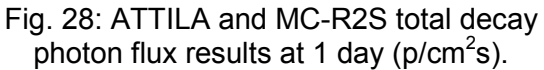

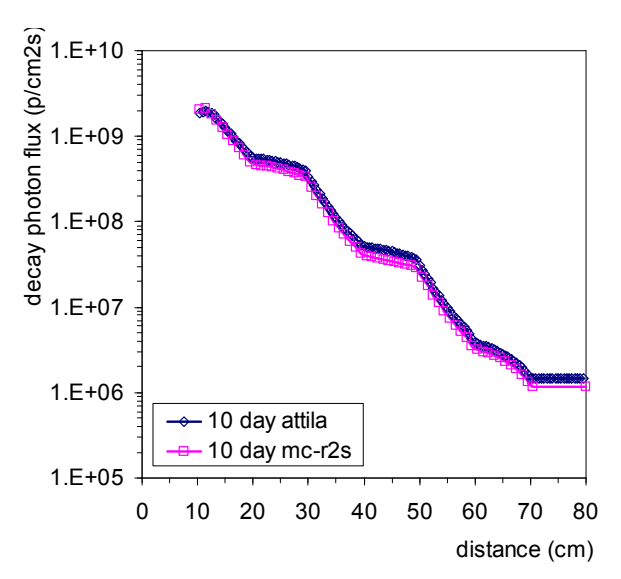

Fig. 29: ATTILA and MC-R2S total decay photon flux results at 10 days ( $p/cm<sup>2</sup>$ s).

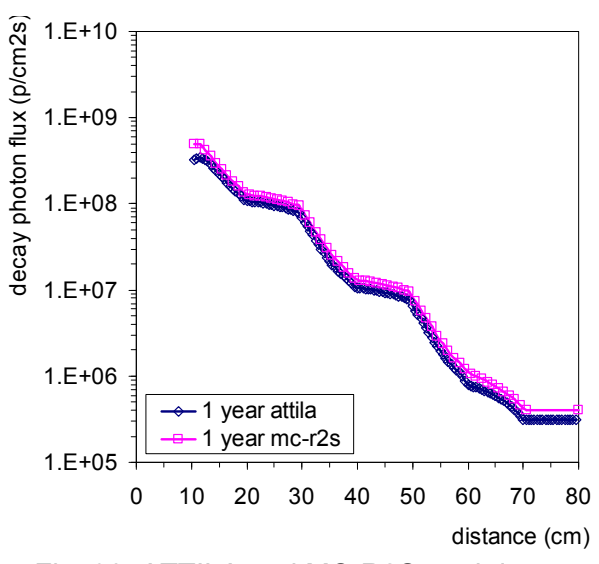

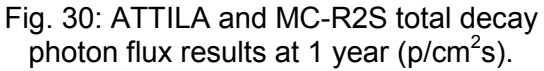

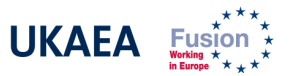

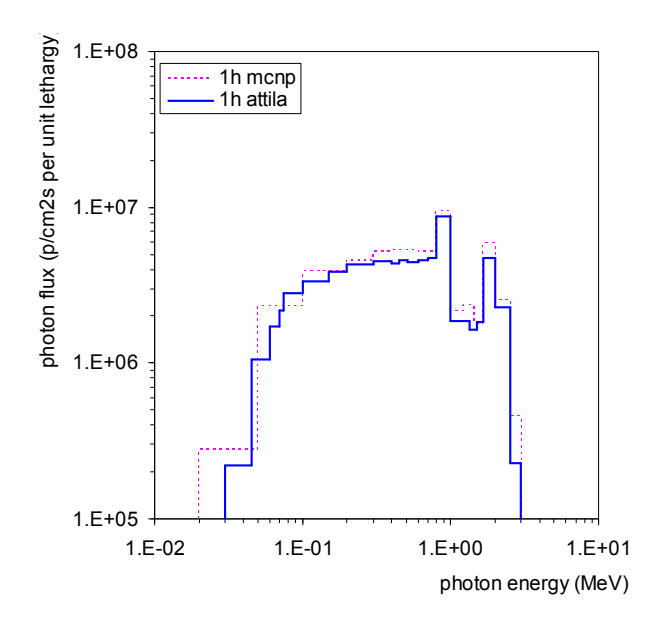

Fig. 31: MCNP and ATTILA decay photon spectra at rear air slab for 1 h decay time.

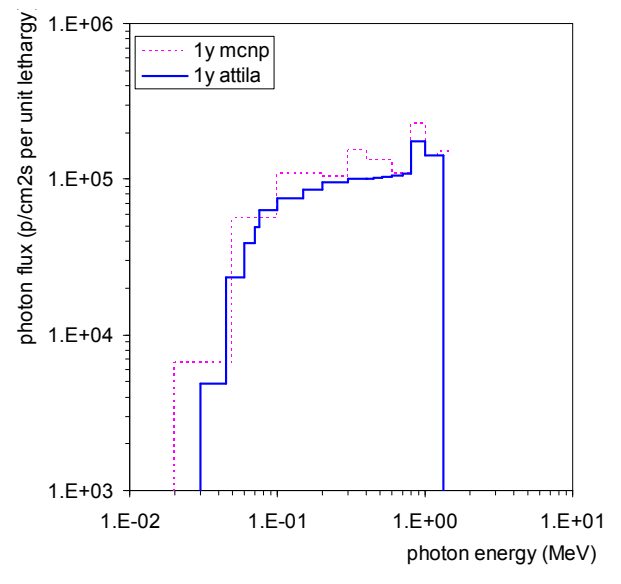

Fig. 32: MCNP and ATTILA decay photon spectra at rear air slab for 1 y decay time.

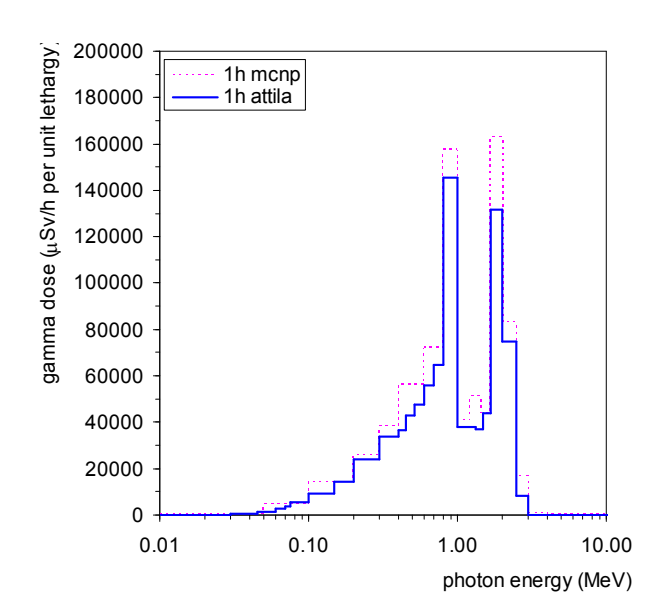

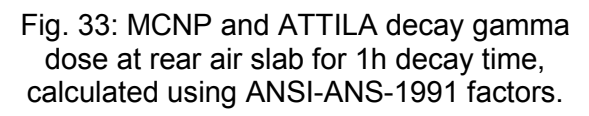

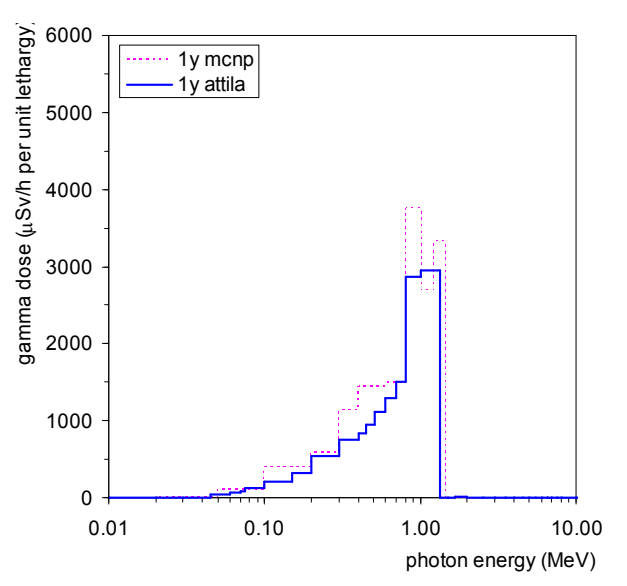

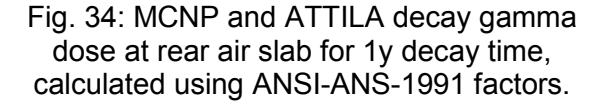

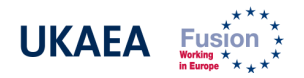

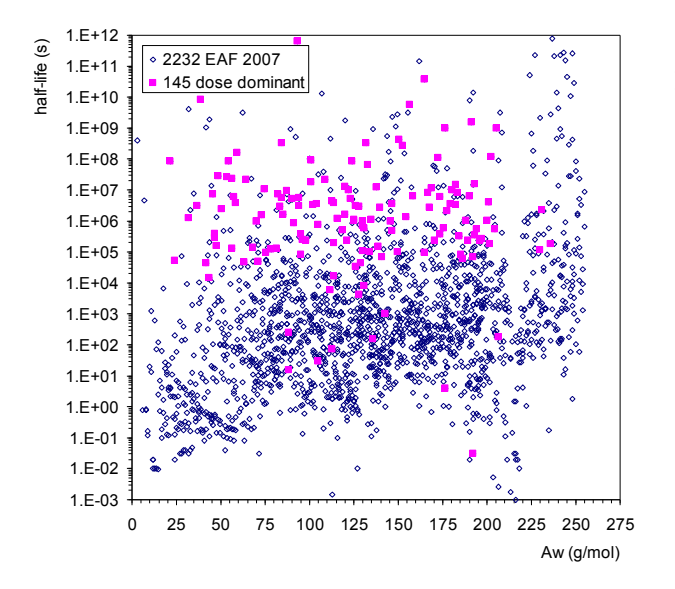

Fig. 35: EAF half-life (s) data for 2231 total nuclides and for 145 contact dose dominant nuclides.

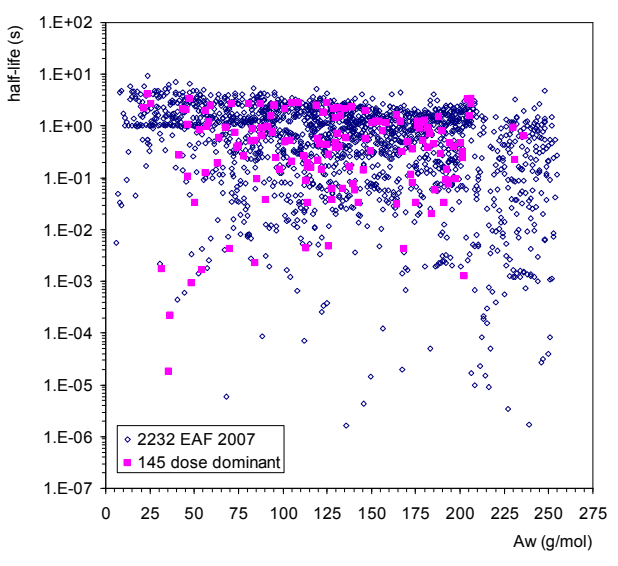

Fig. 36: EAF average gamma energy per decay (MeV) for 2231 total nuclides and for 145 contact dose dominant nuclides.

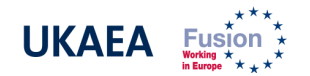

# APPENDIX 1: MC-R2S FUNCTIONALITY

MC-R2S is a suite of UNIX script and FORTRAN routines coupling MCNP and FISPACT to perform the two transport and one activation calculations in the R2S method (see Figure A1). Thus MC-R2S relies on the powerful Monte Carlo method and the well-established MCNP code to perform the transport analyses, and on the thoroughly tested discrete ordinates method used by FISPACT and evaluated nuclear data of the EAF libraries for the activation step; details of these can be found in the user manuals, [A1,A2,A3].

The MC-R2S suite processes the output of a standard MCNP 5 neutron mesh tally to obtain neutron spectra at every voxel location, the only conditions on the mesh tally being that it must have rectangular geometry and be binned in energy to the VITAMIN-J standard. An additional MCNP run must be performed with the PTRAC output turned on, and from the PTRAC output file the distribution of different materials throughout the mesh is determined. Together with user-specified data such as the irradiation schedule, decay times and material compositions contained within the mesh volume, the script creates an appropriately mixed composition for each voxel location, which is passed to the inventory code FISPACT. Thus the activation section of the code automates the creation of FISPACT input files with appropriately weighted materials, decay times, and irradiation histories for each voxel. FISPACT is called to perform the activation runs. The FISPACT output of interest is the gamma-ray spectra at each decay time step; these spectra are also automatically extracted from the code's output files and combined to define a spatially and energetically dependent decay gamma source for the subsequent, final MCNP photon run – including the correct source normalisation. The source definition is output in standard MCNP SDEF card format and hence is backwards compatible to MCNP 4C; no re-compliation of MCNP is required.

The system requirements of MC-R2S are a UNIX-like operating system, MCNP 5 (for the neutron run) and FISPACT 2007 (for activation). The FORTRAN programs are written in FORTRAN 77 and thus should compile with most compilers; specifically tested are the GNU "G77" and the INTEL "IFORT" compilers.

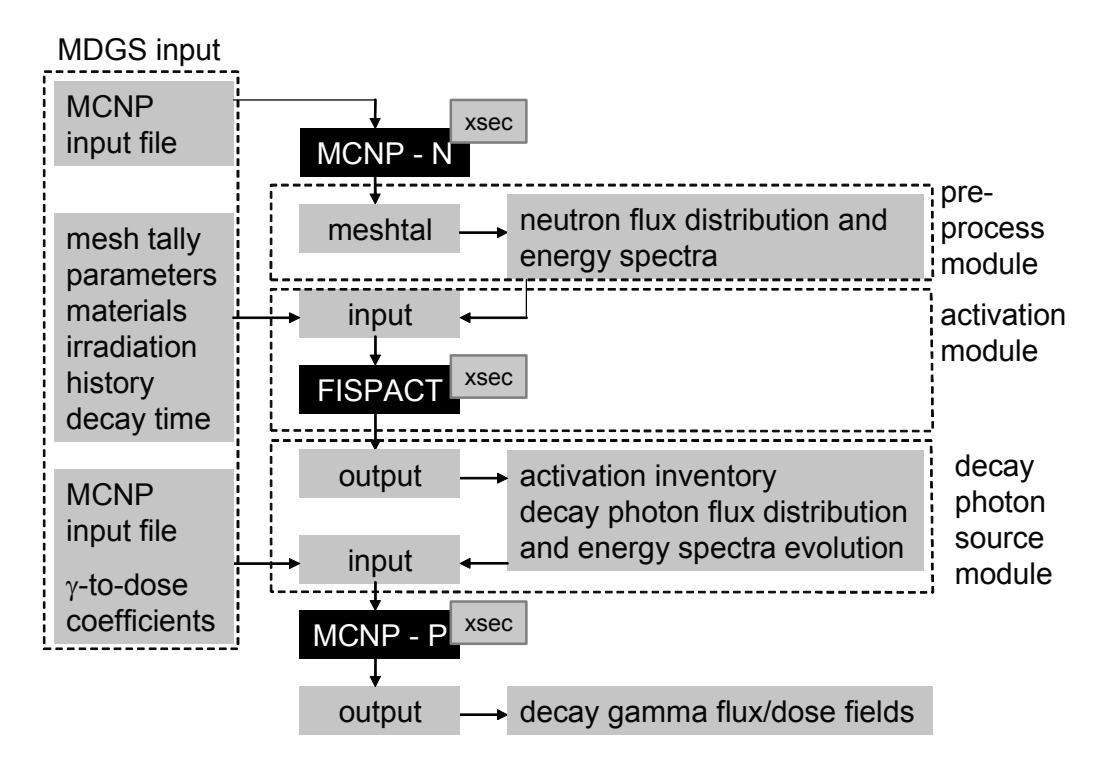

Fig. A1: MC-R2S flow chart.

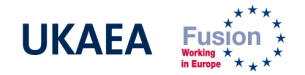

The advantages of MC-R2S over preceding R2S software are, [A4]:

- Spatial resolution: the use of MCNP mesh-tallies allows for the necessarily fine spatial resolution required to capture intricacies of the neutron-induced activation field.
- Independency from geometry: the geometry representation in MCNP can be built without consideration of the activation and decay dose problems.
- Portability: the use of SDEF cards means the activation source can be used in most versions of MCNP without the need for recompilation of a source routine. Furthermore, it can be used in a different MCNP problem with varying boundary conditions, e.g. for investigation of the dose field in a room where the activated component has been placed after removal from the machine.

Currently, three limitations are observed:

- Firstly, the need for a rectangular mesh; at the moment, coupling of the problem and mesh geometries is only achieved exactly through rectangular approximation of the MCNP geometry representation, or approximately through great refinement of the mesh. This is reasonably practical in simple problems but will prove difficult to apply to large scale analyses.
- Secondly, the long run time employed in FISPACT runs is a severe limitation. At the moment, the minimum CPU time for a FISPACT run is ~15s in a conventional 2.00 GHz machine. For a typical mesh tally of ~100,000 elements (such as one covering a solid 1m<sup>3</sup> geometry with a 3x3x3cm mesh) and one run per mesh voxel, the computational time required for the activation step in MC-R2S is of  $\sim$ 400h (!). Currently this issue is being tackled via implementing a pseudo-parallelisation of the FISPACT runs and the use of parallel computing. The possibility of coupling a faster but equally reliable activation code to the MC-R2S software, however, should not be disregarded.
- Finally, the length of the MCNP SDEF card can be a limiting factor for large meshes in 32-bit systems. At the moment this is being tackled by splitting the SDEF card and performing several photon runs. It is possible that an alternative route, i.e. the use of an auxiliary MCNP routine for the definition of the activation dose, be used in the future. This would entail that re-compilation of the code is in the end necessary, jeopardising its advantageous portability.

#### **References**

- [A1] X5 Monte Carlo Team, "MCNP a general Monte Carlo N-Particle transport code: version5 user's guide", LANL report LA-CP-03-0245, October 2005.
- [A2] R.A. Forrest et al., "FISPACT 2007 user manual", UKAEA FUS 534, March 2007.
- [A3] R.A. Forrest et al., "EAF 2007 neutron-induced cross section library", UKAEA FUS 535, March 2007.
- [A4] Y. Chen et al., "Rigorous MCNP based shutdown dose rate calculations: computational scheme, verification calculations and applications to ITER", Fus. Eng. and Des., 63–64 (2002), p107.

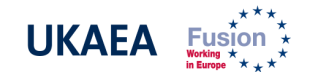

# APPENDIX 2: ATTILA ASG FUNCTIONALITY

#### 2.1 FORNAX activation solver method

The FORNAX module, which performs the nuclear transmutation calculations, is designed to interface directly with ATTILA. The purpose of FORNAX (Latin for "furnace") is to solve the Bateman equations for the build-up, consumption, and decay of nuclides in a neutron radiation field. The Bateman equations are a coupled set of first order ordinary differential equations of the form:

#### $(d/dt)N(t)$  = formation rate from decay of a parent nuclide + formation rate from transmutation of precursor nuclides – loss rate from transmutation – loss rate from radioactive decay

 $N(t)$  is a vector of nuclide concentrations (i.e. atom-densities) and  $d/dt$  is the derivative with respect to time. The loss rates from transmutation and radioactive decay are proportional to the concentration of the particular nuclide. The formation rates from parent decay and precursor transmutation are proportional to the concentration of particular precursor nuclides. This results in coupling of the differential equations. The transmutation rates are proportional to the neutron flux which results in a coupling of the equations to the transport solution. In general, N is a function of space due to differences in precursor concentrations and the variation of the neutron flux magnitude and spectrum throughout the problem. Also N has a time dependence on the neutron flux. In FORNAX, the initial precursor concentrations are assumed to be constant throughout the computational volume and the neutron flux is assumed to be constant throughout the volume and the time-step. These assumptions allow the transmutation terms to be written as constants and essentially removes the spatial dependence of the concentrations within the computational volume. Thus, the entire system of equations can be written as:

 $(d/dt)N(t) = A.N(t)$ 

where A is a matrix of constant coefficients. This system of equations has a simple, analytic solution:

#### $N(t) = N_0 \exp(A.t)$

The mathematical definition of the exponential of a matrix is somewhat arcane, but it has a straightforward representation. If A is diagonalizable, then it can be expressed as:

 $A = PDP<sup>-1</sup>$ 

where *D* is a diagonal matrix. The exponential term then becomes:

#### $exp(A_t) = P_{\cdot} exp(D_t) P^{t}$

where  $exp(D)$  is just the exponential of the coefficients on the diagonal of D. Expressing a matrix in diagonal form entails finding its eigenvalues. For the general case of FORNAX, A is approximately 1312 x 1312. The eigenvalues of A are therefore found as the roots of a 1312 degree polynomial.

There are several ways to attack this problem, but most of them involve iteration on the matrix to extract the eigenvalues, which can be computationally intensive. As an alternative

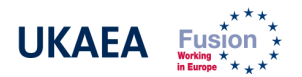

to the calculation of the coefficient matrix eigenvalues, FORNAX uses a Taylor series expansion to represent the matrix exponential:

 $exp(A.t) = 1 + (A.t) + \frac{1}{2}(A.t)^{2} + \frac{1}{6}(A.t)^{3} + \dots$ 

These straight-forward matrix equations are rewritten in terms of recursion relations for each nuclide so that it is not necessary to store any copies of the entire 1312 x 1312 matrix. The code retains only the number of terms in the series required to meet a 0.1% accuracy requirement. In order to reduce the stiffness of the system, nuclides with very short half-lives are removed and solved separately. This separation gives rise to advice to break down a burn-up step into several sub-steps so that the short-lived nuclides can "catch up".

This technique is similar to that used in the ORIGEN [A1] burn-up solver available from Oak Ridge National Laboratory. There are many modern packaged systems, both commercial and free, for solving large systems of ODEs; for example the "SUNDIALS ODE Solver" (http://www.llnl.gov/CASC/sundials/), or the "ODEPACK ODE Solver" (http://www.llnl.gov/CASC/odepack/) from Lawrence Livermore National Laboratory. These solvers include both direct and numerical versions. Other advanced solution techniques may be applicable as well; for example the Krylov based solution technique, [A2].

FORNAX solves the Bateman system described above for a single region (depletion-zone) and time-step. In ATTILA, a depletion zone consists of a single tetrahedral cell. Input is provided in the form of flux, cross section, and atom density link files specifying:

- initial isotope concentrations  $(N_0)$  on each depletion zone,
- multi-group scalar flux  $(\phi_0)$  on each depletion zone,
- time-step size  $(\Delta t)$ , and,
- optionally: a file containing energy group bounds and any reaction cross sections provided by ATTILA to replace the default values in the XML data library.

FORNAX computes the concentration for all of the listed nuclides in the light element, actinide, and fission product libraries. FORNAX writes new concentrations, N(t) to an atom density link file for access by ATTILA for cross section computation during the course of the transport calculation. ATTILA can normalize the results of the transport calculation to the user specified power level and write a scalar flux link file for use by FORNAX on the subsequent time step. ATTILA will also compute a flux shape at the end of each time cycle, and at the beginning of any time cycle for which a geometric configuration change has been specified. Finally, a gamma-ray source specification is also produced that represents radiation emitted by decaying nuclides.

Information regarding the decay and daughter chains that can be produced in a particular problem is assumed to be available at the time the cross section file is created. For accurate results, the DTF data file should include all the isotopes in the clean problem, and all the burn products deemed to be neutronically significant that can arise from the original clean isotope list. Note that cross section data on the default FORNAX data file is used strictly for FORNAX internal reaction rate computations and does not directly enter into the transport calculation. Any isotopes that the user desires to be used in the burn or transmutation calculation in place of the default cross sections provided in the internal burn module data files should be listed on the DTF file. This default cross section data will automatically be replaced by DTF cross section data for any isotope that appears on the DTF file. ATTILA reaction cross sections in burn regions are initially set as specified by the user. Subsequently, burn region cross sections are computed by looping over all isotopes listed in the DTF file and folding these into the FORNAX supplied isotopic atom densities.

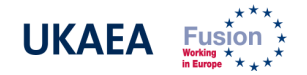

# 2.2 ATTILA ASG guidance for a calculation

The activation process recently implemented in ATTILA is essentially an R2S calculation performed in consecutive steps, [A3]:

- Step 1: neutron transport calculation solves for the detailed neutron flux field.
- Step 2: activation source calculation generates one or more activation source files.
- Step 3: activation dose field calculation solves for the dose field resulting from the activation source.

Steps 1 and 3 can be performed entirely through the ATTILA graphical user interface (GUI). Step 2 is invoked through modifications to the input file used in Step 1 and created by the ATTILA GUI. A description of the process and of the FORNAX activation solver follows.

#### Step 1: neutron transport

Step 1 is a conventional neutron transport calculation. There are no special requirements for this calculation, other than:

- The calculation has to be performed solving all groups in the cross section file. That is, all groups in the cross section set should be run, without group collapse. The "fendl\_29n" cross section set is a 29 group neutron set created from FENDL 2.1 data, collapsed using a representative fusion spectrum; this is the recommended set for the step 1 calculation when memory requirements are a concern.
- The terminal restart file should be output, as the activation program will read the neutron field data from the terminal restart file as input to step 2.

At the time of this calculation, no activation specific parameters need to be applied, and this calculation can be set up entirely through the GUI. Thus, this calculation may be performed to obtain any number of results, with various solution edits, which are independent of a subsequent activation calculation.

#### Step 2: activation source calculation

At present, the activation capability is not supported through the GUI. Calculation parameters for the activation are specified directly in the ATTILA input deck. The following steps should be performed, following a "run1" calculation from step 1 (names are indicative only):

- create a new directory at the same level as the run1 directory from step 1, called "run2-activation".
- copy the "attila.inp" file from the run1 directory into run2-activation;
- open the newly copied attila.inp file in the run2-activation directory with a text editor, and make the changes described below:
	- $\circ$  In the input file block:
		- **•** remove the line specifying the volume source file, as this is not needed for the activation:
			- delete the line: [volume\_source\_file "run1.vsrc.inp"]
		- **specify the starting flux file from run1, by adding the following line:**  $\checkmark$  add the line: [starting\_flux\_file "../run1/run1.flux\_mom.trm]
	- $\circ$  In the output controls block:

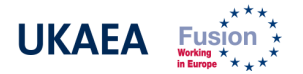

- **turn off the output of the terminal restart file:** 
	- add/change the line: [write\_terminal\_rs\_file .false.]
- **turn on the output of the activation source file:**  $\checkmark$  add the line: [write\_activation\_source\_file .true.]
- $\circ$  In the transport controls block:
	- read the solution file from the terminal restart file:
		- $\checkmark$  add/change the line: [starting\_moments disk\_file]
- $\circ$  In the iterations controls block:
	- accept the initial solution field (from step1), so no transport iterations are performed:
		- $\checkmark$  add/change the line: [accept\_initial\_solution .true.]
	- specify the activation parameters, through the command nuclear transmutation time steps; this command specifies the activation parameters: (1) number of time steps, (2) duration of each time step, and (3) whether each time step corresponds to a 'burn' or 'decay' mode. The syntax is as follows:
		- $\checkmark$  line 1: nuclear\_transmutation\_time\_steps n\_steps
			- $\circ$  § n steps the number of time steps to be performed
		- $\checkmark$  lines 2 through n\_steps+1: dt scale\_factor keep
			- $\circ$  § dt real argument giving the time step duration (days)
				- $\circ$  § scale factor real argument describing the burn or decay; a value of 0.0 specifies the time step as 'decay'; for a 'burn' time step, a value of 1.0 should be prescribed if the calculation performed in step 1 used the non-normalized source intensity; if the source intensity in step 1 was normalized, a scale factor should be prescribed which will scale the original source intensity up to the actual value.
- $\circ$  In the mesh region definition block:
	- **s** specify the mesh regions in which the activation is performed, through the burn region def command. The syntax is identical to that of the region def command. For activation calculations, the user will simply replace the region def command with burn region def for every region in which the activation is to be performed, without changing any of the associated arguments. If activation is to be performed for all the mesh regions in a model, a global find and replace can be performed to replace "region def" with "burn\_region\_def". No changes should be made to the arguments of this command.
- Once the above changes are complete, save the changes to attila.inp and exit the editor. The ATTILA solver is then run from the command line in the run2-activation directory. For Linux, this is performed from the command prompt by typing "attilaSolver".

The primary output of the activation routines is a separate ATTILA volume source file ("run2 activation.vsrc.inp") written for each activation time step: i.e. an activation source for each time step. Each source file contains the gamma activation source at the completion of the corresponding time step. These volume source files are stored in separate subdirectories

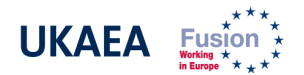

created during the activation calculation, which are named fornax\_cycle\_#, where # refers to the corresponding time step.

#### Step 3: activation dose field calculation

In step 3, an ATTILA calculation is performed to calculate the dose field resulting from the desired activation source generated in step 2. In general, the activation source from the last activation time step is used as input, though the source from any time step could in principle be used. This calculation can be set up entirely through the ATTILA graphical user interface. Some major features of this calculation are as follows:

- This is generally a gamma only calculation, and neutron groups may be collapsed out for the calculation.
- This calculation must use the same computational mesh as that used for step 1. The activation source file is specific to the computational mesh.
- There is no requirement that material properties are the same as those used in step 1. For example, step 1 may be performed to compute the activation source in a single component out of a large assembly. In step 3, materials in all of the other components could be changed to air, which would be equivalent to simulating the dose field from that single component if it was removed from the assembly and placed in an empty room (e.g. a hot cell).
- There is no requirement for the same cross section set to be used as that in step 1. If a neutron-only cross section set was used for step 1, such as the fendl\_29n set, this must be replaced by a set which contains gammas.

Note that when the cross section set in a calculation is changed, the material composition data (specified in the Material Editor tab) will automatically be removed. Provisions must be made beforehand if this information is not to be lost (e.g. renaming cross section files). The major steps for performing this calculation are discussed below:

- Launch the Attila graphical user interface and open the project used for in step 1.
- Duplicate the calculation used in step 1:
	- $\circ$  Right click on the run1 calculation icon Duplicate
- Next, edit the duplicated calculation, which should be named run2:
	- o Right click on the run2 calculation icon Edit
- Once in the calculation editor, make the following changes:
	- o In the General tab, rename the calculation to run3
	- $\circ$  In the Cross Section Library tab, select an appropriate cross section set which contains gamma cross sections in the desired energy ranges.
	- o In the Cross Sections Options tab, select User Specified under Energy Group Limits, then select the desired gamma groups to be included in the calculation.
	- o In the Volume Source tab, select the From File button, then select the run1.vsrc.inp file from the appropriate activation step subdirectory.
	- $\circ$  User defined custom reports, for quantities such as dose, may be specified as desired. A custom report can optionally be created to output the resulting activation source, which can be performed to verify that the activation was performed correctly.

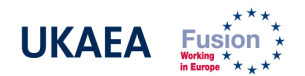

• Once the above changes are complete, save the changes and launch the calculation from the graphical user interface.

### References

- [A1] O.W. Hermann et al., "ORIGEN-S: SCALE system module to calculate fuel depletion, actinide transmutation, fission product buildup and decay, and associated radiation source terms", ORNL report, ORNL/NUREG/CSD- 2/V2/R6, March 2000.
- [A2] M. Hochbruck et al., "On Krylov subspace approximations to the matrix exponential operator", SIAM J. on Num. Anal. 34-5 (1997) p1911.
- [A3] J.M. McGhee, T.A. Wareing, D.A. Barnett Jr. and K.G. Thompson, "ATTILA V6 user manual", Transpire Inc. – in preparation.

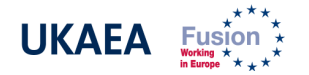

### APPENDIX 3: FISPACT CONTACT DOSE APPROXIMATION

Accounting for the necessarily fine spatial resolution, the R2S method provides a reliable to map the shutdown dose field throughout an entire geometry. Due to the decay gamma source being intricately distributed and dependent on the effect of a varying neutron field on different materials, any approximation is bound to have little realistic application. For rough evaluations, however, FISPACT has a built-in capability to estimate the gamma dose arising from the radioactive decay of the nuclides in an irradiated material, which has been widely used whilst no better tools were available. The estimation is made via the so-called "contact dose" approximation, which consists in calculating the dose in air at the surface of a semiinfinite slab having constant specific activity and radionuclide composition equal to that of the material that is to be analysed. This approximation, essentially a zero-dimensional formulation, has an exact analytical solution in terms of the specific activity, [A1]:

$$
D = 5.76.10^{-10} \frac{B}{2} \sum_{i=1}^{24} \frac{\mu_a(E_i)}{\mu_m(E_i)} S_v(E_i)
$$
  

$$
S_v = E_g N_g A(t)
$$

where D is surface dose in Sv/h,  $E_i$  mean energy of group  $i,\,\mu$  mass attenuation coefficient of air (a) or material (m), B build-up factor,  $S_v$  rate of gamma emission in MeV/kg.s,  $E_g$  gamma energy in MeV,  $N_a$  line intensity and A specific activity. The build-up factor is a mathematical artefact accounting for scattered radiation in shielding applications, and has a default FISPACT value of 2.

The contact dose approximation provides valuable information for the comparison of the shutdown dose between different materials and neutron flux, and combined with powerful software such as FISPACT it can be used to investigate dominant nuclides and reaction pathways responsible for the activation dose, as shown in other parts of this document. The conditions assumed, however, are afar from those encountered in a real activation problem with a largely distributed and spatially variable decay gamma source. Firstly, the contact dose approximation does not take into account the real 3D geometry of the problem. Furthermore, the contact dose approximation does not account for variable activation levels within the geometry of interest; in most real situations of neutron-induced activation, neutrons are attenuated at an approximately exponential rate as they travel from the source and into the material, and the activation levels decay accordingly. This effect is generally small due to the small mean free path of gamma rays in most materials, however it is still reasonable to expect that the contact dose approximation will overestimate the dose in regions of the geometry where the activity is decaying with depth (e.g. plasma facing components) and underestimate it in regions where the activity increases with depth (e.g. at the rear of a thick shield) as a result of its over or under-estimation of the activity level, respectively; this is illustrated in Figure A1.

| dose (mSv/h) | SS1 front<br>MC-R2S | SS1 front<br><b>FISPACT</b> | SS <sub>3</sub> rear<br>MC-R2S | SS <sub>3</sub> rear<br><b>FISPACT</b> |
|--------------|---------------------|-----------------------------|--------------------------------|----------------------------------------|
|              | R2S method          | contact dose                | R2S method                     | contact dose                           |
| 1 hour       | 67,000              | 126,000                     | 555                            | 460                                    |
| 1 day        | 14,400              | 29,000                      | 39.4                           | 30                                     |
| 10 days      | 13,600              | 27,000                      | 34.8                           | 27                                     |
| year         | 2,800               | 5,000                       | 12.7                           | 8.7                                    |

Table A1:

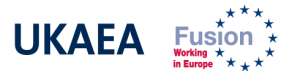

Figure A1.

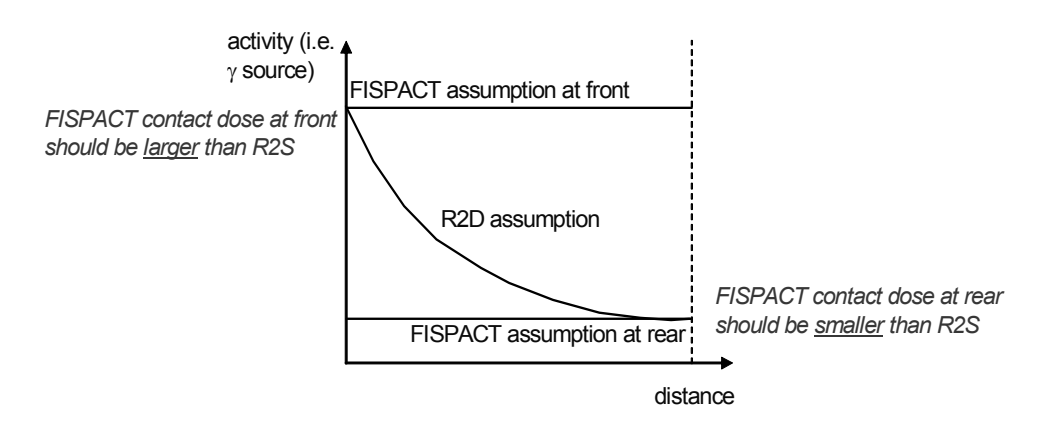

This feature can be exemplified using the results of the problem analysed in this document, which provide unbiased comparison given its 1D nature; i.e. 3D effects are suppressed. Comparison of the contact dose results of the FISPACT output with the values obtained through the meticulous R2S method is made in Table A1. Note that the "rear" results do not correspond to the air slab, as in previous parts of the document, but to the rear of the SS3 steel slab; this is so that proper comparison can be made with steel activation results from FISPACT: water activation is negligible in comparison.

As expected, the contact dose approximation in FISPACT over-estimates the dose at the front of the model, i.e. the source-facing side from which activation levels decay; conversely, it under-estimates the dose at the rear. It is interesting to notice that the over-prediction is much larger than the under-prediction; this result is related to the fact that whereas the actual gamma source profile of the test problem at the front does fit the assumption in Figure A1, this is not so much the case at the rear according to Figures  $19 - 22$  in the document. Another issue is the constant build-up factor used in the above formulae. In other applications and dosimetric software, variable build-up factors are used depending on the geometry and gamma energy, [A2].

#### References

- [A1] R.A. Forrest, "FISPACT 2007 user manual", UKAEA FUS 534, March 2007.
- [A2] G.F. Knoll, "Radiation detection and measurement", Wiley&Sons, 2004.